# **МІНІСТЕРСТВО ОСВІТИ І НАУКИ, МОЛОДІ ТА СПОРТУ УКРАЇНИ**

**ХАРКІВСЬКИЙ НАЦІОНАЛЬНИЙ ЕКОНОМІЧНИЙ УНІВЕРСИТЕТ**

# **Лабораторний практикум з навчальної дисципліни "СОЦІАЛЬНА СТАТИСТИКА"**

**для студентів напряму підготовки 6.030506 "Прикладна статистика" денної форми навчання**

**Харків. Вид. ХНЕУ, 2013**

Затверджено на засіданні кафедри статистики та економічного прогнозування.

Протокол № 6 від 07.12.2012 р.

**Укладачі:** Аксьонова І. В. Шаповалова В. О. Бобкова О. Ю.

Л12 Лабораторний практикум з навчальної дисципліни "Соціальна статистика" для студентів напряму підготовки 6.030506 "Прикладна статистика" денної форми навчання / укл. І. В. Аксьонова, В. О. Шаповалова, О. Ю. Бобкова. – Х. : Вид. ХНЕУ, 2013. – 60 с. (Укр. мов.)

Подано лабораторні роботи, метою яких є закріплення й поглиблення знань теоретичного та практичного матеріалу, набуття навичок аналізу соціальних явищ і процесів за допомогою Excel.

Рекомендовано для студентів напряму підготовки 6.030506 "Прикладна статистика".

# **Вступ**

У системі соціально-економічних наук соціальна статистика є однією із фундаментальних дисциплін, що формують спеціальність статистикааналітика. Методи і показники соціальної статистики використовуються при аналізі стану та тенденцій розвитку суспільства та його складових. Результати аналізу є необхідними для прийняття певних управлінських рішень у сфері соціальної політики.

Впровадження ринкових методів господарювання вимагає удосконалення методичного інструментарію соціальної статистики, розробки показників для комплексного аналізу інформації про соціальні явища та процеси.

Студентам необхідно опанувати основи соціальної статистики, її загальні категорії та поняття, методи дослідження масових соціальних явищ і процесів.

Вивчення соціальної статистики вимагає, поряд із засвоєнням теоретичних положень, практичної реалізації основних розділів дисципліни шляхом виконання відповідних лабораторних робіт.

У даних методичних рекомендаціях питання соціальної статистики розглядаються в модулі 1 "Статистичне вивчення населення як об'єкта соціальної статистики" та модулі 2 "Статистика умов життя населення" навчальної дисципліни "Соціальна статистика".

У результаті вивчення модулів із соціальної статистики навчальної дисципліни "Соціальна статистика" студенту необхідно набути наступних компетентностей (табл. 1).

Таблиця 1

### **Компетентності, які повинен здобути студент після вивчення дисципліни**

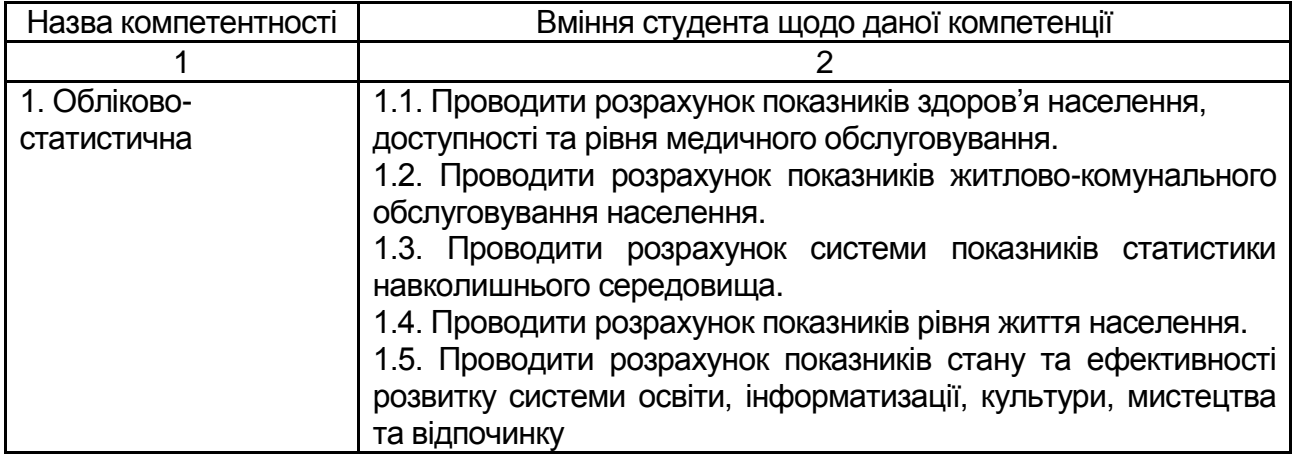

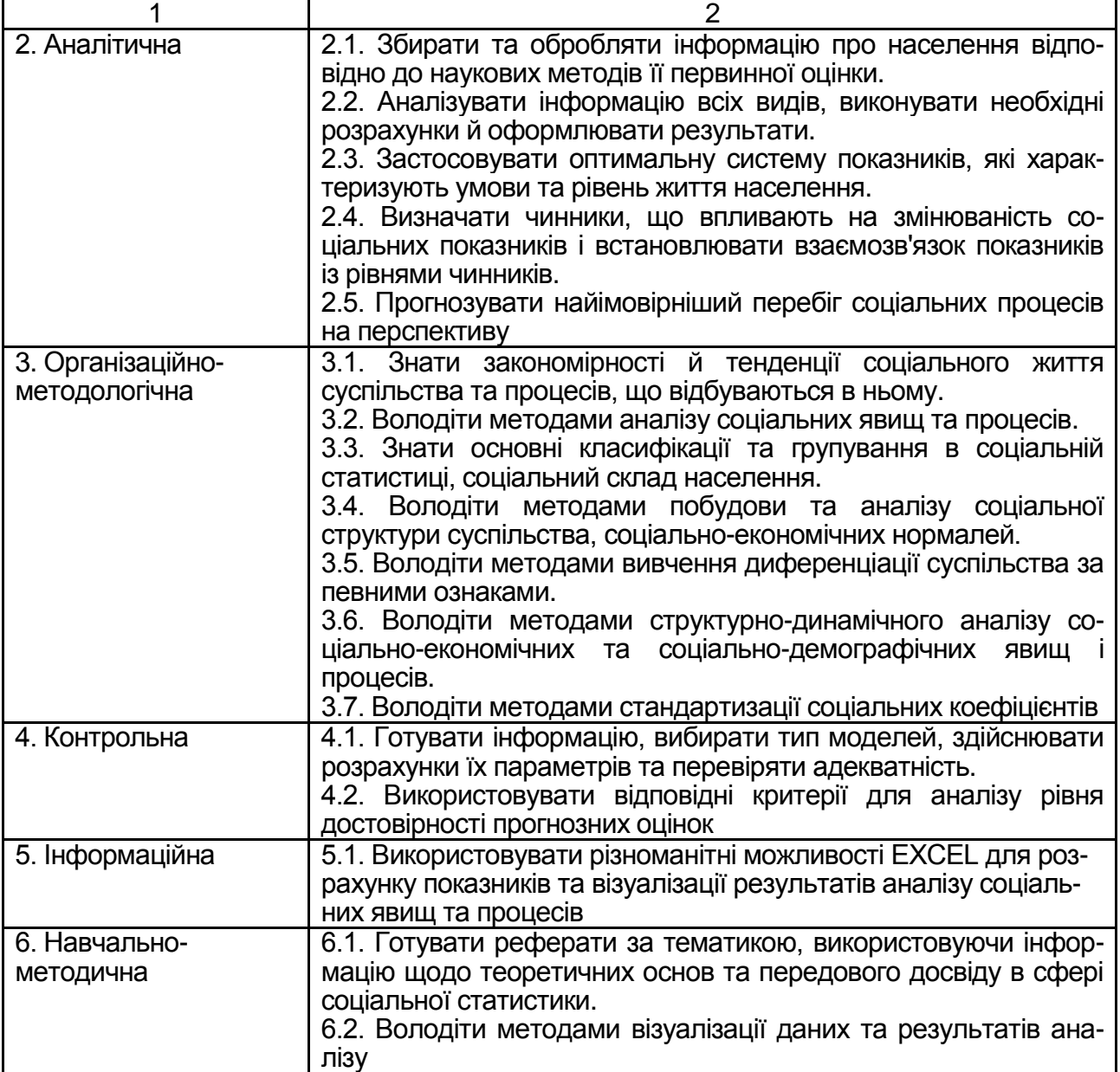

# **Модуль 1. Статистичне вивчення населення як об'єкта соціальної статистики**

# *Лабораторна робота № 1*

# **Визначення соціальної статистики як галузі статистичної науки. Визначення взаємозв'язків, що відбуваються в суспільстві та характеризують соціальні явища**

**Мета –** закріплення теоретичного та практичного матеріалу, придбання навичок графічного зображення соціальних явищ в Excel.

**Завдання** – необхідно зобразити за допомогою різноманітних видів графіків показники соціальної статистики.

Соціальна статистика – частина статистичної науки, що спрямована на вивчення різних сторін життя населення, суспільства в цілому. Вона відрізняється від інших галузей статистики тим, що, вивчаючи соціальне життя суспільства, дає кількісну оцінку природі відносин різної властивості, різних рівнів, різної якості і є основною при розробці соціальної політики держави.

Предметом соціальної статистики є кількісна сторона масових соціальних явищ і процесів, закономірностей і тенденцій нерозривного зв'язку з їхньою якісною стороною, місцем і часом.

Об'єктом вивчення соціальної статистики є суспільство (населення: людина, родина, домогосподарство, колектив).

На сайті Державної служби статистики України представлена статистична інформація за різними об'єктами соціальної статистики, а саме: житловий фонд, наука та інновації, транспорт і зв'язок, ціни і тарифи, витрати та ресурси домогосподарств, доходи населення, ринок праці, охорона здоров'я, соціальне забезпечення, освіта, культура, навколишнє середовище тощо. За кожним із наведених напрямків існує певний перелік показників, які характеризуються різноманітними тенденціями розвитку.

Одним із методів вивчення даних тенденцій та взаємозв'язків між показниками є графічний метод. Графічний засіб зображення статистичних даних доповнює статистичні таблиці, а іноді й замінює їх. За допомогою графіків статистичний матеріал стає більш зрозумілим, краще усвідомлюється і запам`ятовується.

До статистичних графіків ставляться такі основні вимоги:

1) графіки повинні абсолютно точно відображати вихідні дані;

2) бути наочними і зрозумілими;

З) повинні бути художньо-оформленими.

Графік повинен містити такі основні елементи: 1) поле графіку; 2) графічний образ; 3) орієнтири простору; 4) масштабні орієнтири; 5) легенду (експлікацію) графіку. Поле графіку характеризує його формат, тобто розмір і пропорції сторін. Розмір графіку залежить від його призначення. Вважається, що найбільш оптимальним для глядача є графік із співвідношенням сторін від 1:1,3 до 1:1,5. У багатьох випадках зручною є квадратна форма графіку. Інакше кажучи, це частина площини, тобто простір розміщення знаків. Залежно від мети і задач графіка воно може бути або чистим, або заштрихованим.

Статистичні дані можна зобразити за допомогою різних графічних образів, тому вони мають відповідати меті графіку і бути найбільш виразним для зображення даних. Залежно від того, які використовуються геометричні знаки, усі графіки поділяють на точкові, лінійні, стовпчикові, стрічкові, кругові тощо. Графічні комп`ютерні програми мають великий набір цих знаків (одинарних і подвійних, суцільних та перервних ліній різної товщини та кольору, інших позначень та символів), що дає змогу зображати графічні фігури таким чином, щоб вони істотно відрізнялися одна від іншої. Орієнтири простору визначають розміщення графічного образу на полі графіку.

Графіки в соціальній статистиці використовуються головним чином з метою: 1) порівняння однойменних показників різних об`єктів або територій; 2) характеристики структури явищ та їх структурних зрушень; З) характеристики варіаційних рядів розподілу; 4) вивчення зміни величини явища в часі; 5) вивчення взаємозалежності між явищами; 6) наочного зображення розподілу явищ за теорією.

**Приклад 1.** За даними (табл. 2 – 6) побудувати різноманітні види графіків та зробити висновки.

Таблиця 2

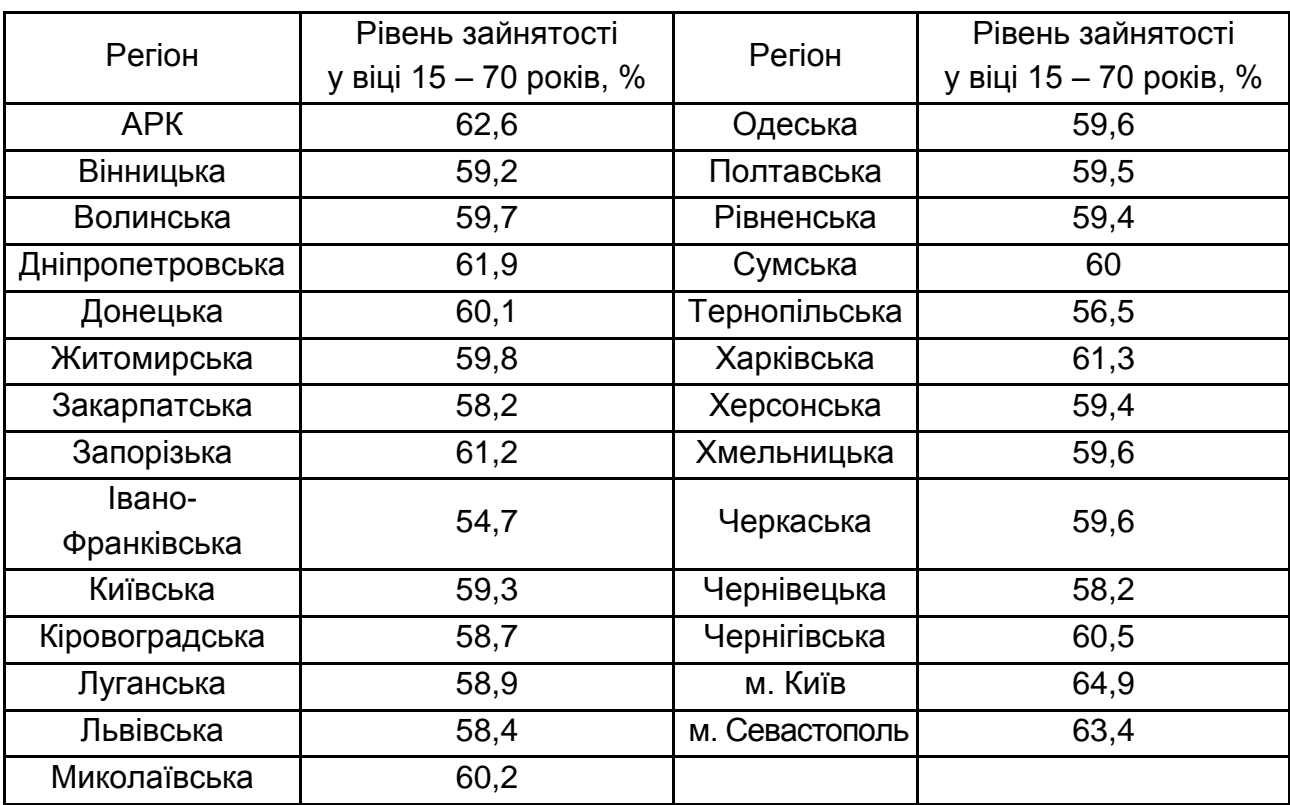

#### **Рівень зайнятості населення за регіонами у 2012 році**

Таблиця 3

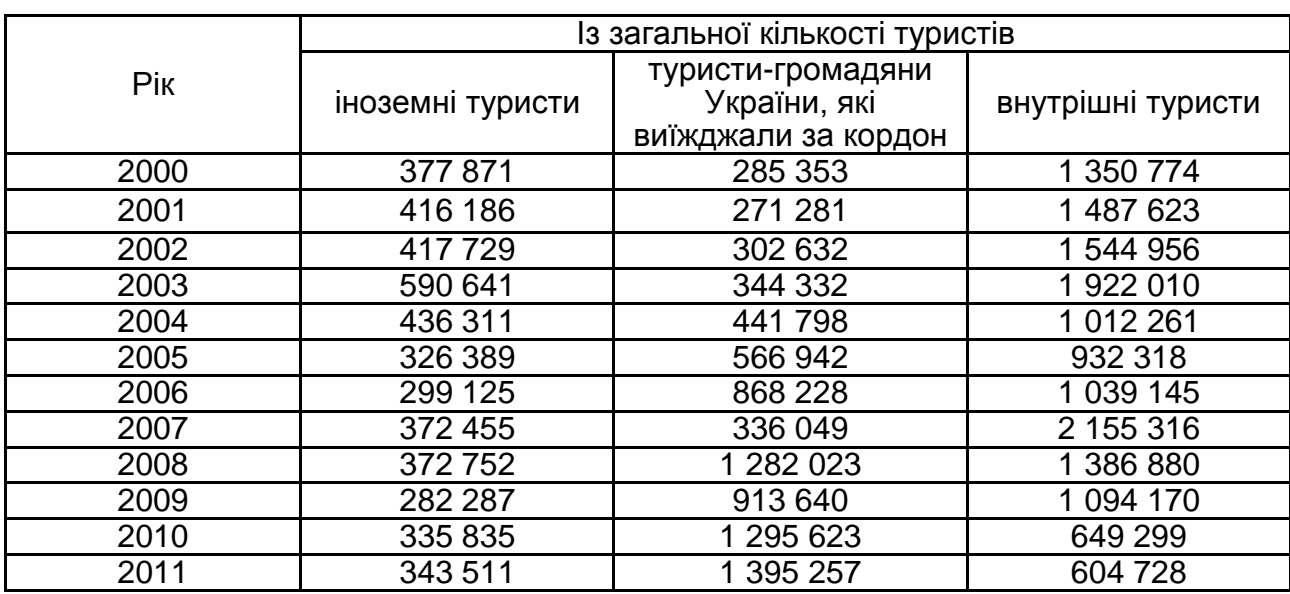

# **Туристичні потоки в Україні з 2000 по 2011 рр.**

Таблиця 4

# **Захворюваність населення України в 1992 – 2011 рр.**

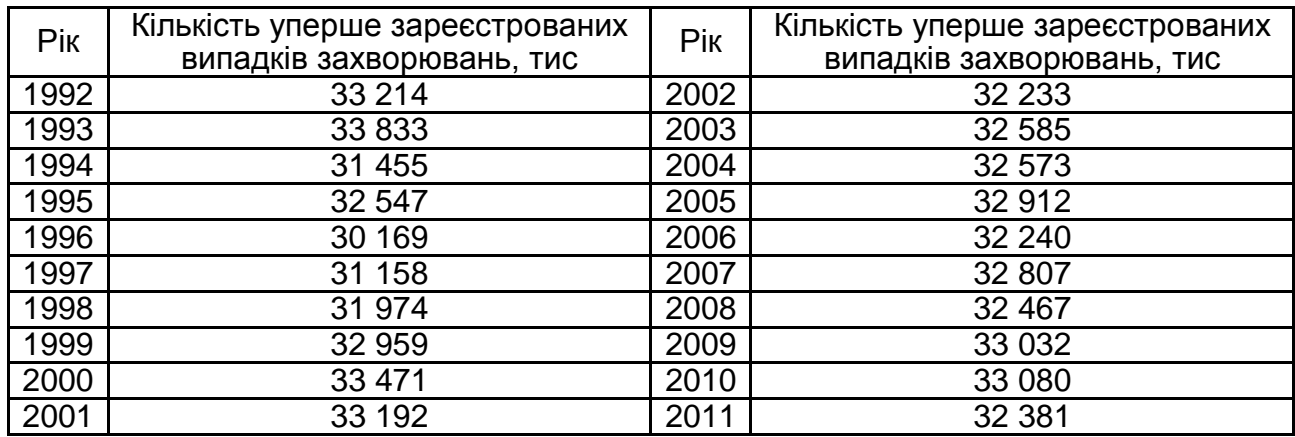

Таблиця 5

# **Чисельність дітей-сиріт та усиновлених дітей за 2003 – 2011 рр.**

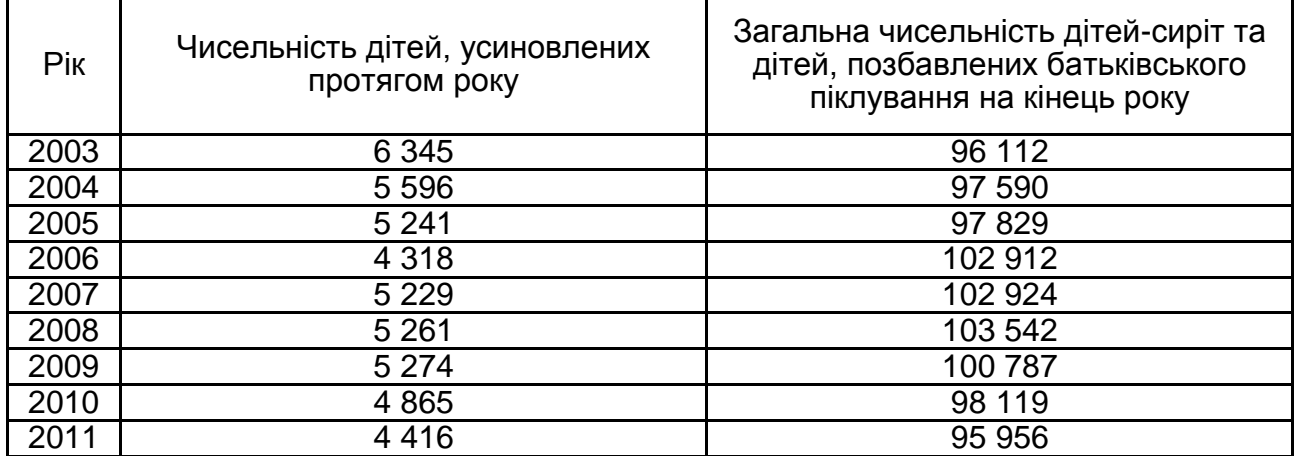

# **Валовий внутрішній продукт на душу населення та середній розмір пенсії в період з 1996 по 2010 рр.**

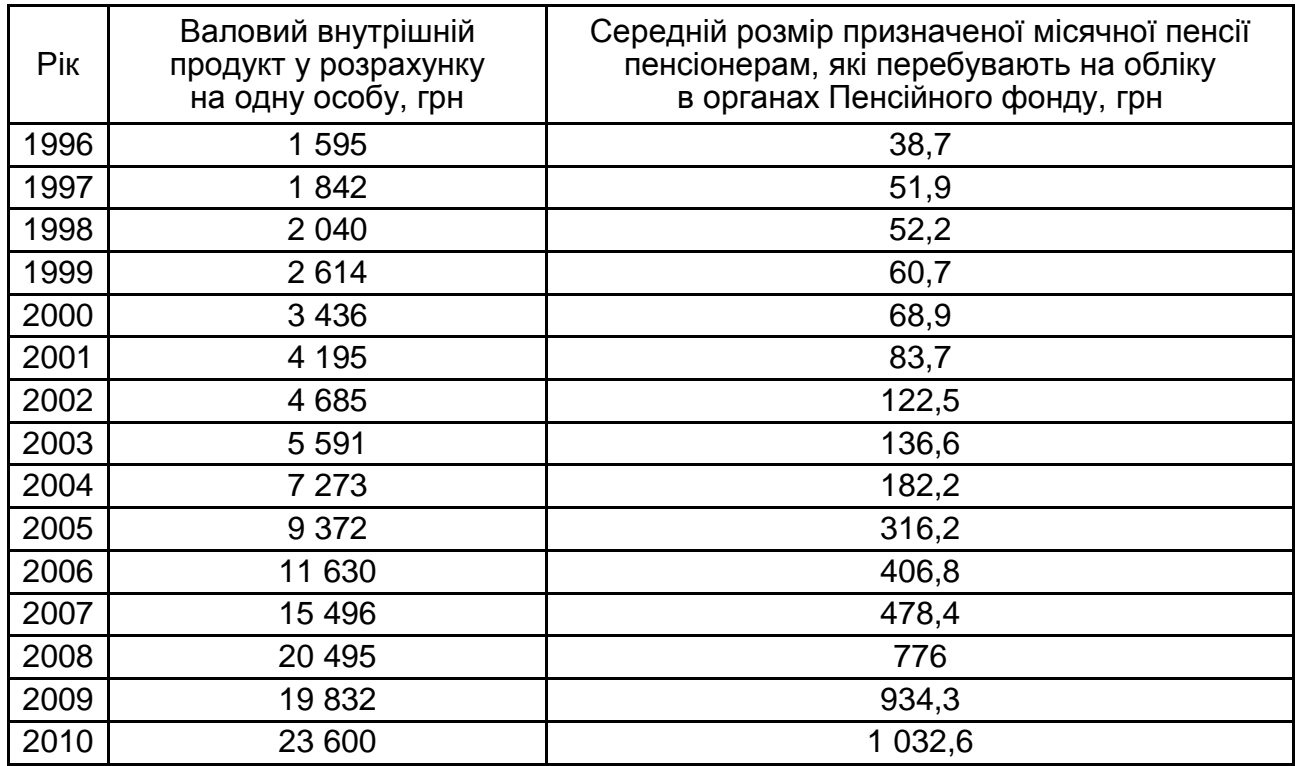

На підставі даних табл. 2 за допомогою стовпчикової діаграми необхідно відобразити розподіл рівня зайнятості за регіонами України (рис. 1).

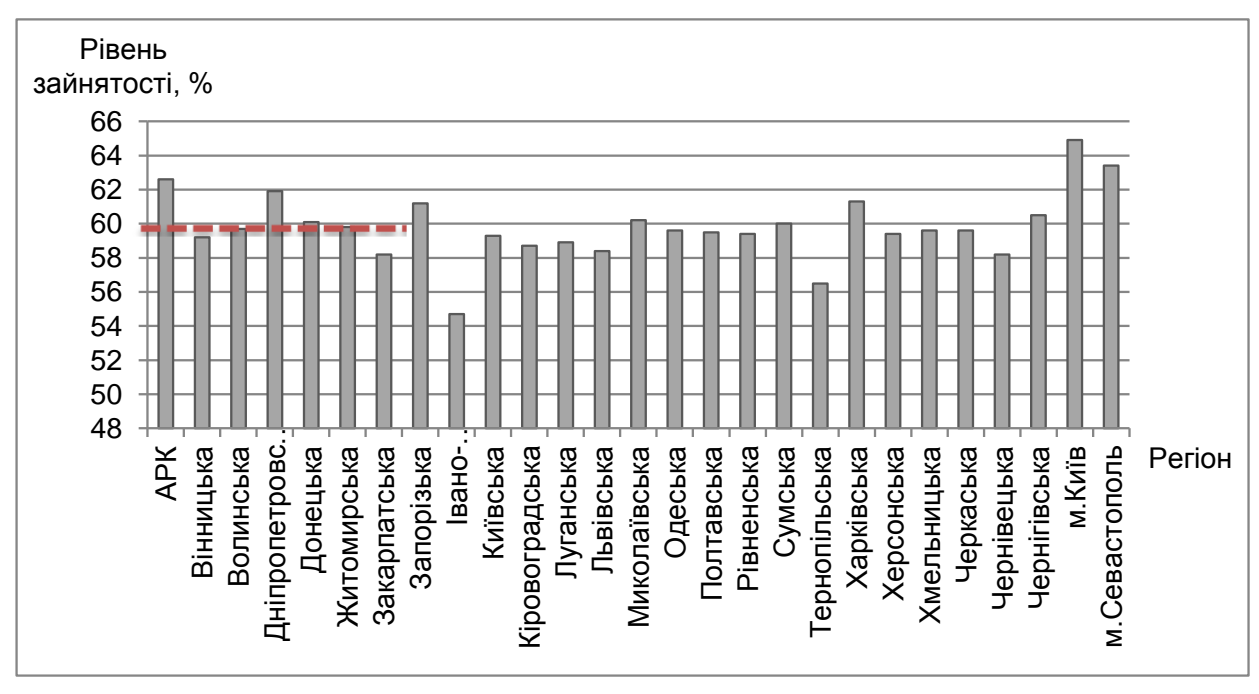

Рис. 1. **Рівень зайнятості за регіонами України**

На рис. 1 видно, що найбільший рівень зайнятості спостерігається в м. Київ, м. Севастополь, АР Крим, Дніпропетровській, Запоріжській та Харківській області. Найменший рівень зайнятості в Івано-Франківській області. Необхідно відмітити, що більшість регіонів має близький до середнього рівня зайнятості (59,8 %), що позначений на графіку пунктирною лінією.

Для відображення структури аналізованого явища застосовуються секторні діаграми. На підставі даних про напрями туристичних потоків в Україні (табл. 3) побудуємо секторні діаграми за 2000 та 2011 рр. для кожного року окремо (рис. 2).

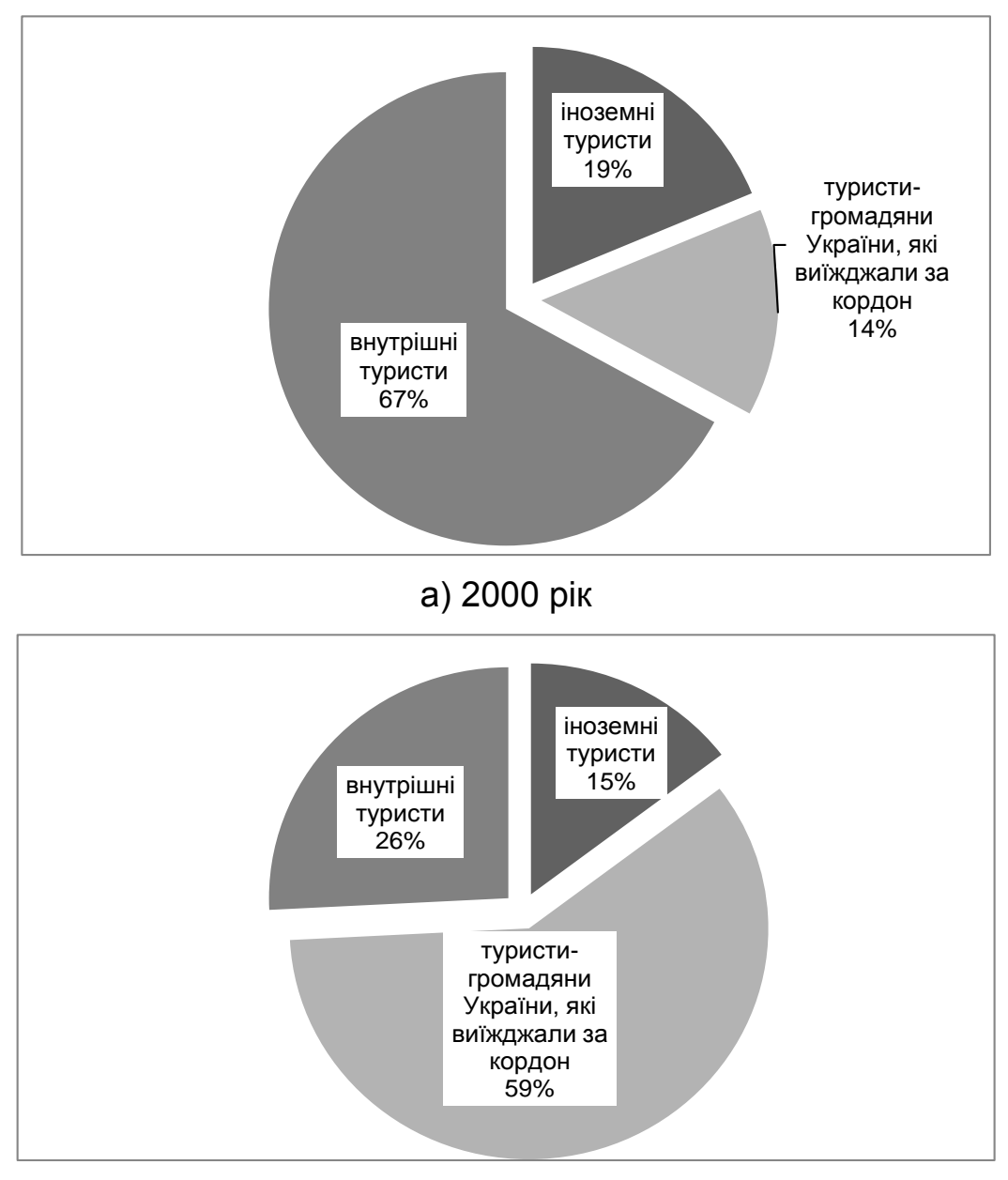

б) 2011 рік

Рис. 2. **Структура туристичних потоків в Україні в 2000 та 2011 рр.**

Як видно з діаграм, структура туристичних потоків в Україні значно змінилась з часом. Так в 2000 році найбільшу питому вагу займали внутрішні туристи (67 %), тоді як в 2011 їх доля знизилась до 26 %, а найбільшу питому вагу займають туристи-громадяни України, що виїжджають за кордон.

Зображення зміни явища у часі можливо за допомогою лінійного графіку. Так на рис. 3 зображено динаміку показника захворюваності в Україні з 1992 по 2011 роки. Графік побудований на підставі даних з табл. 4.

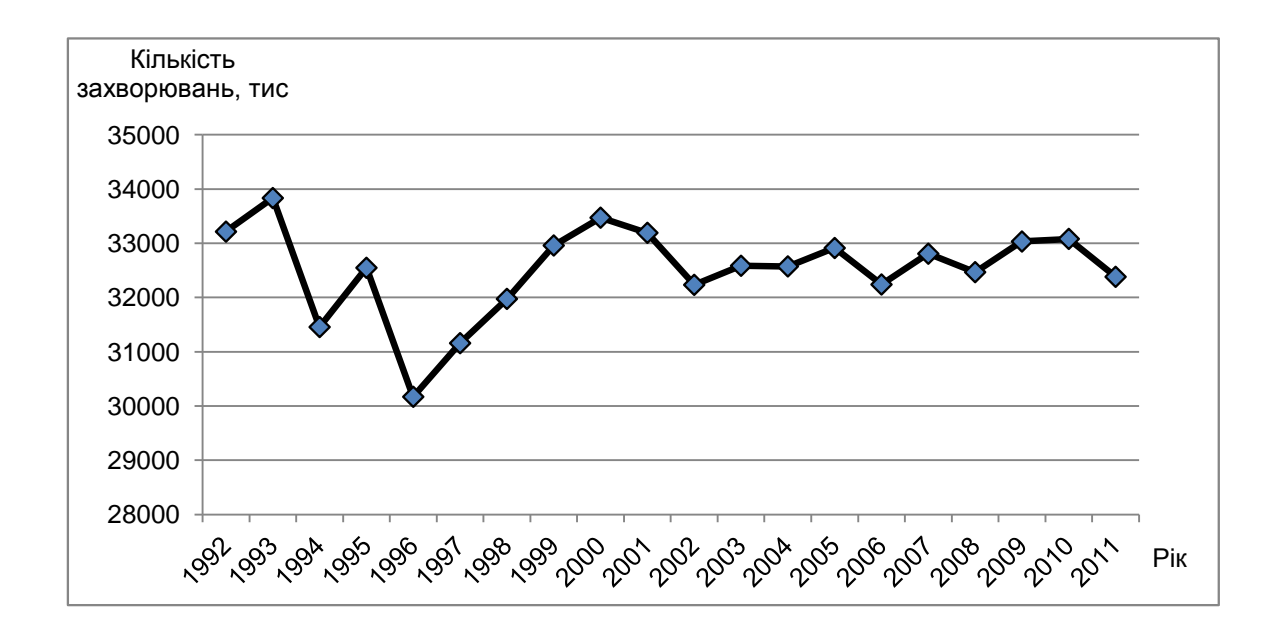

### Рис. 3. **Динаміка захворюваності населення України з 1992 по 2011 рр.**

Наведений графік на рис. 3 свідчить, що найбільші зміни в захворюваності відбувалися до 2000 року. Так з 1992 по 1996 рік не зважаючи на стрибкоподібність динаміки, вона мала спадаючу тенденцію, проте з 1996 року по 2000 рік спостерігається поступове збільшення захворюваності. З 2002 року в Україні практично не спостерігається зміна кількості захворювань, цей показник коливається в межах від 32 до 33 тис.

За даними з табл. 5 проаналізуємо як змінювалась доля усиновлених дітей із загальної чисельності дітей-сиріт протягом установленого періоду за допомогою стовпчикового графіку (рис. 4).

За наведений період не спостерігалось значної зміни чисельності дітей сиріт. Найбільна чисельність дітей сиріт припадає на 2008 рік. Доля усиновлених дітей є доволі маленькою, також незначно змінюється з часом, в останій рік спостерігається спад чисельності усиновлених дітей.

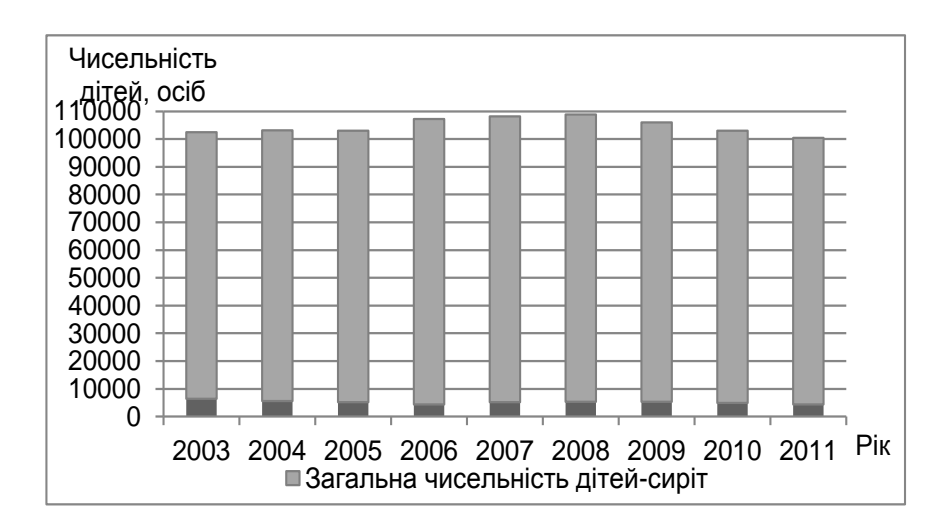

## Рис 4. **Зміна чисельності дітей сиріт та усиновлених дітей з 2004 – 2011 рр.**

Залежність між економічними явищами, такими як розмір пенсії та ВВП на душу населення (табл. 6) можливо зобразити на крапковій діаграмі (рис. 5).

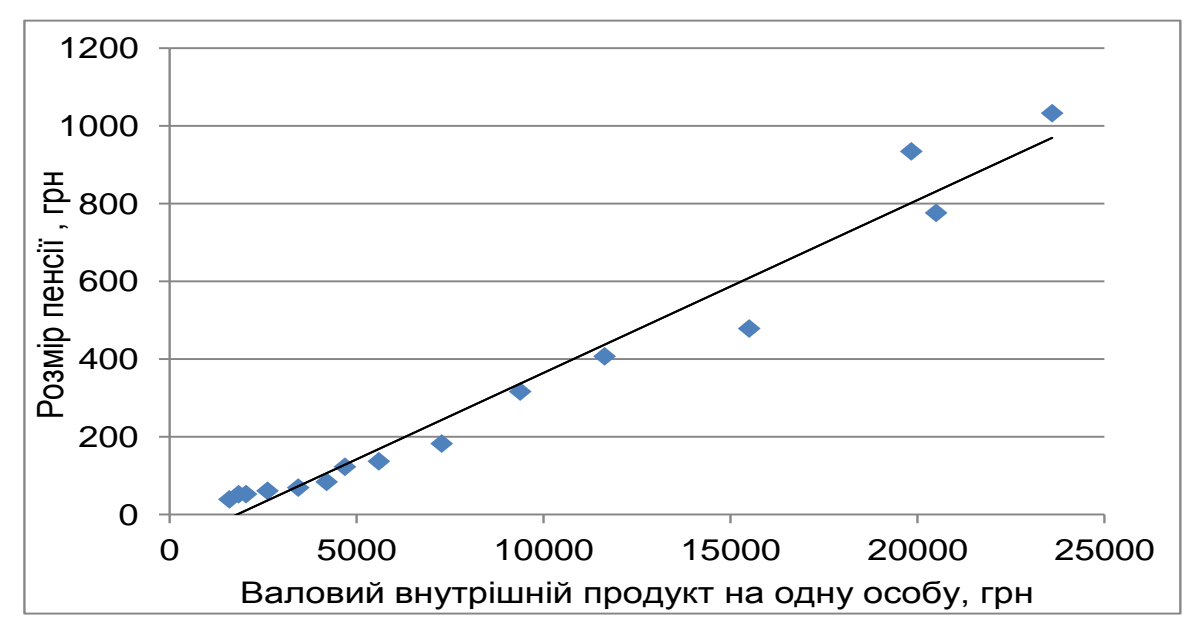

# Рис. 5. **Графік залежності розміру середньої пенсії від ВВП на одну особу**

Як видно з графіку між наведеними показниками спостерігається пряма лінійна залежність, тобто пенсія зростає з відповідним зростанням ВВП на одну особу.

### *Лабораторна робота № 2*

## **Методологія соціальної статистики. Застосування статистичних методів і показників для аналізу динаміки, структури суспільних явищ та процесів**

**Мета** – закріплення практичного та теоретичного матеріалу, придбання навичок аналізу динаміки, структури, структурних зрушень та подібності структур в Excel.

**Завдання** – необхідно провести розрахунок показників структурних зрушень, подібності структур в Excel.

### **Методичні рекомендації**

Соціальна структура суспільства включає:

соціальний склад – набір елементів визначеної структури, до якого належать різні за типами соціальні прошарки та групи;

соціальні зв'язки – набір зв'язків між елементами структури.

Залежно від цілей і завдань дослідження, розглядають різні соціальні структури населення:

соціально-класову;

професійну;

сімейну (структуру домогосподарств);

за статусом зайнятості;

за джерелами засобів існування;

за рівнем доходу та ін.

У соціальній статистиці широко застосовують збільшені вікові групування населення:

за віком демографічних поколінь: діти (0 – 14 років), батьки (15 – 49 років), прабатьки (50 і більше років);

за віком працездатності: молодше працездатного віку, працездатний вік, вище працездатного віку.

Структура населення під впливом демографічних і соціально-економічних чинників постійно змінюється. Для оцінки зміни складу населення у часі використовують наступні показники:

а) коефіцієнт змін:

$$
K_{j} = \frac{S_{j1} - S_{j0}}{S_{j1}} \times 100,
$$

де  $S_{i1}$ ,  $S_{i0}$  – чисельність населення в  $i$ -й соціальній групі відповідно на кінець і початок досліджуваного періоду.

Даний коефіцієнт характеризує інтенсивність зміни кожної соціальної групи населення окремо. Цей коефіцієнт може набувати як більших, так і менших від нуля значень. Якщо коефіцієнт змін за абсолютною величиною перевищує 10 %, то вважається, що чисельність досліджуваної соціальної групи змінилася істотно;

б) лінійний коефіцієнт інтенсивності структурних зрушень:

$$
L_{d}^{-} = \frac{\sum |d_{j1} - d_{j0}|}{m},
$$

де  $d_{i1}$ ,  $d_{i0}$  – питома вага *j*-ї групи у структурі населення відповідно у звітному та базисному періоді;

m – кількість груп;

в) середньоквадратичний коефіцієнт інтенсивності структурних зрушень:

$$
\sigma_d = \sqrt{\frac{\sum (d_{j1} - d_{j0})^2}{m}}.
$$

Дані коефіцієнти оцінюють інтенсивність зміни всієї соціальної структури населення. Якщо ці коефіцієнти перевищують 3 %, то вважають, що відбулася істотна зміна структури населення.

Для того, щоб охарактеризувати подібність структур населення різних територій використовують коефіцієнт подібності структур:

$$
h\!=\!1\!\cdot\!\frac{1}{2}\sum_1^m\!\left|d_{jk}-d_{js}\right|,\nonumber
$$

де  $d_{ik}$ ,  $d_{is}$  – питома вага j-х груп населення у чисельності всього населення відповідно до території k та s.

**Приклад 1.** Наведені дані щодо розподілу сімей (домогосподарств) за типами (табл. 7), %.

Таблиця 7

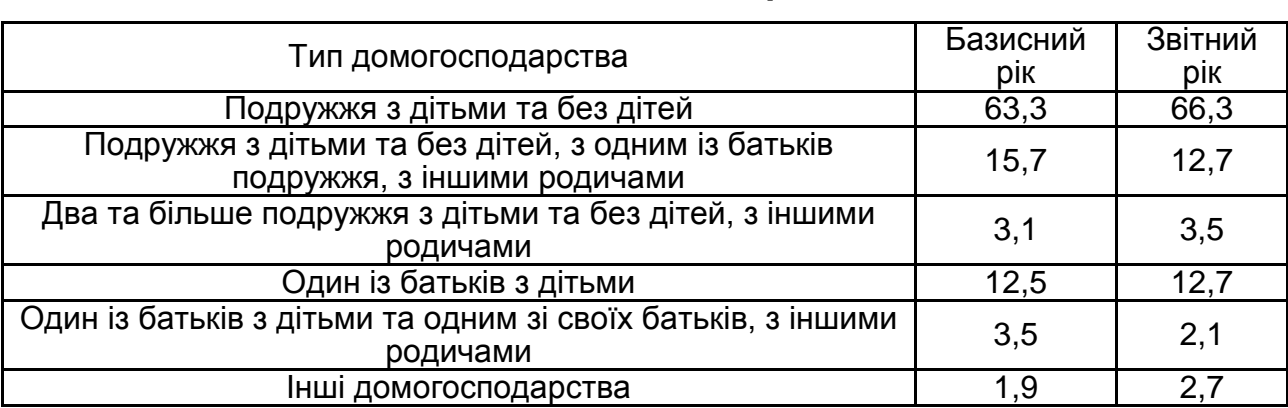

**Розподіл домогосподарств за типами**

### **Необхідно визначити:**

динаміку сімейної структури з застосуванням індивідуальних показників динаміки;

зміну сімейної структури за допомогою узагальнюючих показників структури. Зробити висновки.

Для визначення динаміки сімейної структури за кожним з типу домогосподарств застосуємо коефіцієнт змін. Розрахунок даного коефіцієнта наведений на рис. 6.

| Тип домогосподарства                                                                    | Базисний<br>рік | Звітний рік | Коефіцієнт змін.<br>Kj (%) |
|-----------------------------------------------------------------------------------------|-----------------|-------------|----------------------------|
| Подружжя з дітьми та<br>без дітей                                                       | 63.3            | 66,3        | $=(C2-B2)/C2*100$          |
| Подружжя з дітьми та<br>без дітей, з одним із<br>батьків подружжя, з<br>іншими родичами | 15,7            | 12,7        | $-23,62$                   |
| Два та більше подружжя<br>з дітьми та без дітей, з<br>іншими родичами                   | 3,1             | 3,5         | 11,43                      |
| Один із батьків<br>3 ДІТЬМИ                                                             | 12.5            | 12,7        | 1,57                       |
| Один із батьків з дітьми<br>та одним зі своїх батьків.<br>з іншими родичами             | 3,5             | 2,1         | $-66,67$                   |
| Інші домогосподарства                                                                   | 1,9             | 2,7         | 29,63                      |

Рис. 6. **Розрахунок коефіцієнта змін**

З метою визначення зміни сімейної структури застосуємо лінійний та середньоквадратичний коефіцієнти інтенсивності структурних зрушень. Приклад розрахунку узагальнюючих показників зміни структури наведений на рис. 7.

|                | A                                                                                      | $\overline{B}$  | $\overline{c}$          | $\overline{D}$                                                  | $\overline{\mathtt{E}}$                                                                                                | $\overline{F}$ | $\overline{G}$             |
|----------------|----------------------------------------------------------------------------------------|-----------------|-------------------------|-----------------------------------------------------------------|----------------------------------------------------------------------------------------------------|----------------|----------------------------|
| $\mathbf{1}$   | Тип домогосподарства                                                                   | Базисний<br>pік | Звітний рік             | $\big \underset{L_d}{\cdot}=\frac{\sum  d_{j1}-d_{j0} }{\cdot}$ | $\sigma_{\scriptscriptstyle d} \!=\! \sqrt{\frac{\sum (d_{\scriptscriptstyle A}-d_{\scriptscriptstyle A})^2}{\cdot}}.$ |                | Коефіцієнт змін,<br>Kj (%) |
| $\overline{2}$ | Подружжя з дітьми та<br>без дітей                                                      | 63.3            | 66,3<br>$=ABS(C2-B2)$   | 3                                                               | 9                                                                                                    |                | 4,52                       |
| 3              | Подружжя з дітьми та<br>без дітей, з одним з<br>батьків подружжя, з<br>іншими родичами | 15,7            | 12,7                    | $=(C2-B2)^2$<br>3                                               | 9                                                                                                    |                | $-23,62$                   |
| 4              | Два та більше подружжя<br>з дітьми та без дітей, з<br>іншими родичами                  | 3,1             | 3,5                     | 0,4                                                             | 0,16                                                                                                    |                | 11,43                      |
| 5              | Один з батьків з дітьми                                                                | 12,5            | 12,7                    | 0,2                                                             | 0,04                                                                                                    |                | 1,57                       |
| 6              | Один з батьків з дітьми<br>та одним зі своїх батьків,<br>з іншими родичами             | 3,5             | 2,1                     | 1,4                                                             | 1,96                                                                                                    |                | $-66,67$                   |
| $\overline{7}$ | Інші домогосподарства                                                                  | 1,9             | 2,7<br>$=CYMM(D2:D7)/6$ | 0,8                                                             | $=$ KOPEH $b$ (CYMM(E2:E7)/6)<br>0.64                                                                                  |                | 29,63                      |
| 8<br>9         |                                                                                        |                 |                         | 466666667                                                       | 1,861898673                                                                                                    |                |                            |

Рис. 7. **Розрахунок лінійного та середньоквадратичного коефіцієнта інтенсивності структурних зрушень**

На підставі розрахованих показників, що найбільш істотно змінилась частина категорії домогосподарств "один із батьків з дітьми та одним зі своїх батьків, з іншими родичами",що знизилась на 66,7 %, та категорії домогосподарства "подружжя з дітьми та без дітей, з одним з батьків подружжя, з іншими родичами", вона знизилась на 23,6 %.

Узагальнюючі показники структурних зрушень свідчать про незначну зміну структури домогосподарств загалом. Так, лінійний коефіцієнт інтенсивності структурних зрушень дорівнює 1,46 п.п., а середньоквадратичний коефіцієнт структурних зрушень – 1,86 п.п.

**Приклад 2.** Наведені дані щодо розподілу сімей за числом людей у родині за деякими регіонами (табл. 8).

Таблиця 8

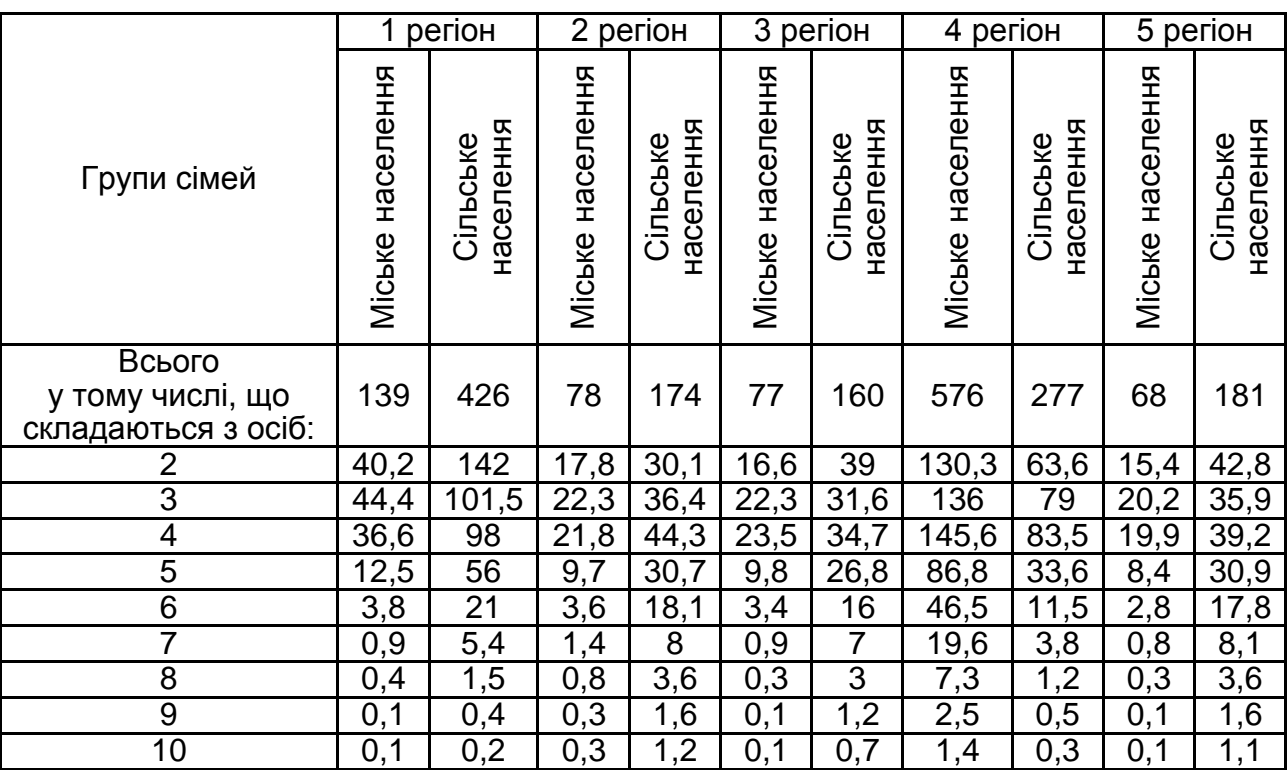

### **Дані за регіонами щодо розподілу сімей за числом людей у родині**

### **Необхідно визначити:**

показники структури сімей за чисельністю осіб;

порівняльний аналіз окремо для міського та сільського населення структур сімей за областями. Зробити висновки.

Розрахуємо структуру сімей за чисельністю осіб, використовуючи формулу відносного показника структури (рис. 8). На рисунку наведено приклад розрахунку для регіону 1.

|                         | A                                  | в             | $\overline{\rm c}$ | $\overline{D}$               | Ε                      |  |  |  |
|-------------------------|------------------------------------|---------------|--------------------|------------------------------|------------------------|--|--|--|
|                         |                                    | <b>Міське</b> | Сільське           | Структура<br><b>М</b> СЬКОГО | Структура<br>сільского |  |  |  |
|                         |                                    | населення     | населення          | населення,<br>$\%$           | населення,<br>%        |  |  |  |
| 1                       |                                    |               |                    |                              |                        |  |  |  |
| $\overline{2}$          | Всього                             | 139           | 426                | 100,00                       | 100,00                 |  |  |  |
| 3                       | в том числі що складаються з осіб: |               |                    |                              |                        |  |  |  |
| 4                       | 2                                  | 40,2          |                    | $=$ B4/B\$2*100              |                        |  |  |  |
| 5                       | 3                                  | 44,4          | 101,5              | 31,94                        | 23,83                  |  |  |  |
| 6                       | 4                                  | 36,6          | 98                 | 26,33                        | 23,00                  |  |  |  |
| 7                       | 5                                  | 12,5          | 56                 | 8,99                         | 13,15                  |  |  |  |
| $\overline{\mathbf{8}}$ | 6                                  | 3,8           | 21                 | 2,73                         | 4,93                   |  |  |  |
| 9                       |                                    | 0,9           | 5,4                | 0,65                         | 1,27                   |  |  |  |
| 10                      | 8                                  | 0,4           | 1,5                | 0,29                         | 0,35                   |  |  |  |
| 11                      | 9                                  | 0,1           | 0,4                | 0,07                         | 0,09                   |  |  |  |
| 12                      | 10                                 | 0,1           | 0,2                | 0,07                         | 0,05                   |  |  |  |

Рис. 8. **Розрахунок структури міського та сільського населення регіону 1 за складом родини**

На підставі розрахованої структури сімей за числом людей за всіма регіонами необхідно провести порівняльний аналіз структур сімей регіонів: окремо за міським та сільським населенням. Для цього застосуємо коефіцієнт подібності структур (рис. 9).

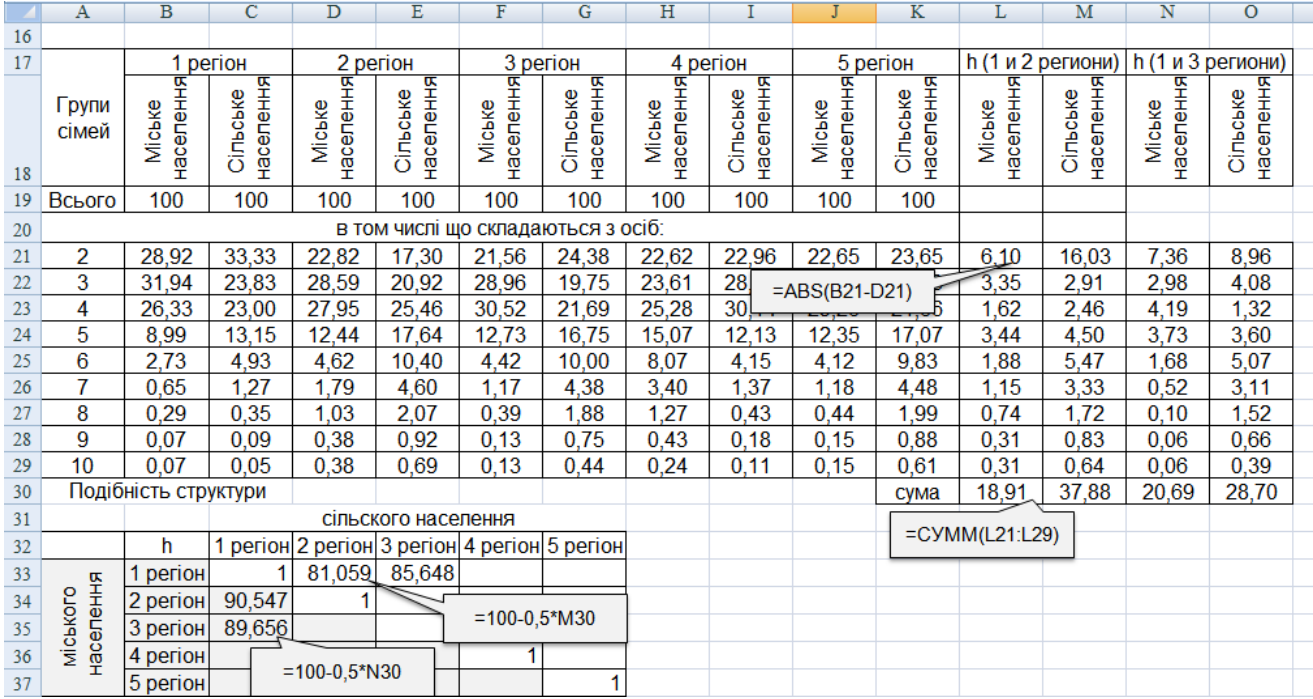

Рис. 9. **Розрахунок коефіцієнтів подібності структур сімей регіонів**

Як видно з рис. 9 регіони 1 і 2 та 1 і 3 більш подібні за міським населенням, ніж за сільським. Проте коефіцієнти подібності досить високого значення, наприклад, структура сільського населення регіону 1 на 85,6 % подібна відповідної структури регіону 3.

Матрична форма у випадку зрівняння ряду об'єктів між собою є найбільш відповідною, тому що її засновування дає можливість зрівняння подібності структур різних регіонів.

### *Лабораторна робота № 3*

# **Розрахунок структури, складу та середньої чисельності населення. Оцінка природного та механічного руху населення. Визначення соціальної мобільності населення. Побудова балансу населення**

**Мета** – закріплення теоретичного та практичного матеріалу, придбання навичок аналізу чисельності та руху населення в Excel.

**Завдання** – необхідно провести аналіз чисельності та руху населення в Excel.

### **Методичні рекомендації**

При вивченні **чисельності населення** виділяють такі його категорії: наявне населення (НН) – особи, які на момент реєстрації перебували в даному населеному пункті незалежно від місця їх постійного проживання;

постійне населення (ПН) – особи, які постійно протягом тривалого часу (один рік) проживають у даному населеному пункті незалежно від їх наявності на момент реєстрації;

тимчасово проживаючі (ТП) – особи, що постійно проживають в іншому населеному пункті, але на момент реєстрації перебували в даному населеному пункті і проживали тут не довше одного року;

тимчасово відсутні (ТВ) – особи, які постійно проживають у даному населеному пункті, але на момент реєстрації перебували за його межами.

Існує логічна залежність між чисельністю населення цих категорій, наприклад: ПН = НН – ТП + ТВ.

**Загальними коефіцієнтами** руху населення є коефіцієнти:

народжуваності: 
$$
n = \frac{N}{\overline{S}} \times 1000
$$
;  
\nсмертності:  $m = \frac{M}{\overline{S}} \times 1000$ ;  
\nприбуття:  $K_{\Pi} = \frac{\Pi}{\overline{S}} \times 1000$ ;  
\nвибуття:  $K_{\overline{B}} = \frac{B}{\overline{S}} \times 1000$ ;

природного приросту: К $_{\rm e} = \frac{W_{\rm e} - W_{\rm f}}{2} \times 1000$ S  $(N - M)$  $K_e = \frac{(N \cdot N)}{\sqrt{2}} \times$  $\overline{a}$  $=\frac{(14-14)}{2} \times 1000$ ; механічного приросту: К<sub>м</sub> =  $\frac{11.67}{1.6}$  × 1000 S  $(\Pi - B)$  $K_M = \frac{(1.1 \text{ m})}{\sqrt{2}} \times$  $\overline{a}$  $=\frac{(11-1)}{2} \times 1000$ ; загального приросту:  $\mathsf{K}_{\mathsf{3AT}} = \mathsf{K}_{\mathsf{e}} + \mathsf{K}_{\mathsf{M}},$ 

де *N*, *M*, П, В – відповідно число народжених, померлих, прибулих, вибулих протягом року;

 $\overline{S}$  – середньорічна чисельність населення.

Коефіцієнти обчислюються в проміле (‰) і характеризують середнє число осіб відповідно до конкретного процесу (наприклад, народжених), яке припадає на 1000 осіб населення.

**Приклад 1.** Маємо дані про чисельність населення міста за рік, тис. осіб (рис. 10).

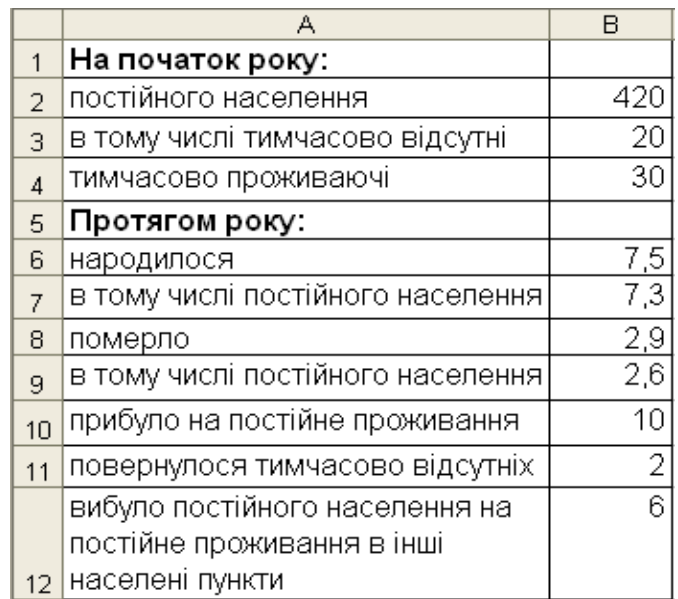

### Рис. 10. **Дані про чисельність населення**

Необхідно визначити:

чисельність наявного населення на початок та кінець року;

кількість постійного населення на кінець року;

коефіцієнти народжуваності, смертності й природного приросту для постійного населення.

Визначимо чисельність наявного населення на початок та кінець року:  $=$  $B2+B4-B3$ .

Обчислимо кількість постійного населення на кінець року: =B14+B6-B8+B10+B11-B12

Обчислимо кількість постійного населення на кінець року: =B2+B7-B9+B10-B12

Для визначення коефіцієнтів руху населення обчислимо середньорічну чисельність постійного населення:  $\frac{=(B2+B16)/2}{(B2+B16)/2}$ .

Звідси коефіцієнт народжуваності розраховується за формулою: =B7/B17\*1000 Коефіцієнт смертності: =B9/B17\*1000 Коефіцієнт природного приросту для постійного населення: = (B7-B9)/B17\*1000.

Результати розрахунків представлені на рис. 11.

|                | А                                 | B                |
|----------------|-----------------------------------|------------------|
| $\mathbf{1}$   | На початок року:                  |                  |
| $\overline{2}$ | постійного населення              | 420              |
| 3              | в тому числі тимчасово відсутні   | 20               |
| $\overline{4}$ | тимчасово проживаючі              | 30               |
| 5              | Протягом року:                    |                  |
| 6              | народилося                        | <u>7,5</u>       |
| 7              | в тому числі постійного населення | $\overline{7,3}$ |
| 8              | померло                           | 2,9              |
| 9              | в тому числі постійного населення | 2,6              |
| 10             | прибуло на постійне проживання    | 10               |
| 11             | повернулося тимчасово відсутніх   | 2                |
|                | вибуло постійного населення на    | 6                |
|                | постійне проживання в інші        |                  |
| 12             | населені пункти                   |                  |
| 13             |                                   |                  |
|                | Наявне населення на початок       |                  |
| 14             | року                              | 430              |
| 15             | Наявне населення на кінець року   | 440,6            |
|                | Постійне населення на кінець      |                  |
| 16             | року                              | 428,7            |
|                | Середньорічна чисельність         |                  |
| 17             | постійного населення              | 424,35           |
| 18             | Коефіцієнт народжуваності         | 17,203           |
| 19             | Коефіцієнт смертності             | 6,127            |
|                | Коефіцієнт природного приросту    |                  |
| 20             | для постійного населення          | 11,076           |

Рис. 11. **Результати розрахунків**

Як бачимо з рис. 11, чисельність наявного населення на початок року склала 430 тис. осіб, а на кінець – 440,6 тис. осіб. Чисельність постійного населення на кінець року – 428,7 тис. осіб. На 1000 осіб постійного населення припадає 17 новонароджених та 6 померлих. Природний приріст складає 11 осіб на кожну 1000.

### *Лабораторна робота № 4*

**Визначення середнього, модального та медіанного доходів населення. Побудова кривої Лоренца. Оцінка диференціації доходів населення. Розрахунок коефіцієнтів еластичності. Опанування методики розрахунку індексів людського розвитку, злиденності населення. Застосування індексного методу в аналізі споживання населенням матеріальних благ та послуг. Оцінка бідності населення**

**Мета** – закріплення теоретичного та практичного матеріалу, придбання навичок аналізу рівня життя населення в Excel.

**Завдання** – необхідно провести аналіз доходів населення та їх диференціації, аналіз еластичності, душового споживання, оцінку розвитку людського потенціалу та злиденності в Excel.

#### **Методичні рекомендації**

Середній рівень доходів (витрат) обчислюється за формулою середньої арифметичної зваженої x – доходу (витрат) на чисельність осіб ј-го віку  $S_j$ :

$$
\bar{\mathbf{x}} = \frac{\sum \mathbf{x}_j \mathbf{S}_j}{\sum \mathbf{S}_j}.
$$

Модальний і медіанний дохід розраховуються за відповідними формулами для інтервального ряду розподілу:

$$
M_0 = x_0 + h \frac{f_{mo} - f_{mo-1}}{(f_{mo} - f_{mo-1}) + (f_{mo} - f_{mo} + 1)},
$$

де  $x_0$  та h – нижня межа та ширина модального інтервалу, тобто такого, що має найбільшу частоту (частку),

 $f_{\text{mo}}$ ,  $f_{\text{mo-1}}$ ,  $f_{\text{mo+1}}$  – чисельність населення в модальному, передмодальному і післямодальному інтервалах.

$$
M_e=x_0+h\frac{0.5\sum\limits_{0}^{\omega}f_j-Sf_{me-1}}{f_{me}},
$$

де x0 та h *–* відповідно нижня межа та ширина медіанного інтервалу; Sf*те-1 –* кумулятивна чисельність населення передмедіанного інтервалу; f*те –* чисельність населення в медіанному інтервалі.

Децилі – це варіанти, які ділять ранжирувану сукупність на 10 рівних частин

Загальна формула для розрахунку децилей:

$$
D_i = x_{D_i} + h_{D_i} \cdot \frac{i \cdot \frac{\sum f}{10} - S_{D_i - 1}}{f_{D_i}},
$$

де x<sub>Di</sub> – початок інтервалу, що містить i-й дециль;

 $h_{Di}$  – величина інтервалу, що містить і-й дециль;

 $f_{Di}$  – частота інтервалу, Di, що містить;

 $S_{Di-1}$  – накопичена частота попереднього інтервалу.

Децильний коефіцієнт диференціації доходів (витрат) населення – співвідношення мінімального рівня доходів (витрат) серед 10 % найбільш забезпеченого населення до максимального рівня доходів (витрат) серед 10 % найменш забезпеченого населення.

Крива Лоренца – кумулятивний розподіл чисельності населення та відповідних цій чисельності доходів (витрат). Таким чином, вона відображає співвідношення часток усіх доходів (витрат) і часток усіх їх отримувачів (усіх тих, хто здійснював витрати), наприклад за умовою рівномірного розподілу витрат, тобто 10 % населення роблять 10 % усіх витрат, 20 % – п'яту частину, 50 % – половину і т. д. Цей розподіл має вигляд лінії – діагоналі квадрата зі сторонами від 0 до 100 %. Нерівномірний розподіл характеризується кривою Лоренца (лінією фактичного розподілу), яка знаходиться тим далі від діагоналі квадрата, чим більша диференціація.

Коефіцієнт Лоренца як відносна характеристика нерівності в розподілі доходів:

$$
L = \frac{|y_1 - x_1| + |y_2 - x_2| + |y_3 - x_3| + \ldots + |y_n - x_n|}{2} = \frac{\sum |y_i - x_i|}{2},
$$

де у<sub>і</sub> — частка доходів, що зосереджена у і-ї соціальної групи населення;

 $x_i$  – частка населення, що належить до *i*-ї соціальної групи в загальній чисельності населення;

n – число соціальних груп.

Екстремальні значення коефіцієнта Лоренца: L = 0 у разі повної рівномірності в розподілі доходів; L 100 – при повній нерівномірності.

Коефіцієнт нерівності розподілу доходів серед населення або концентрації доходів, індекс Джині відображає ступінь відхилення фактичного розподілу доходів за чисельно рівними групами населення від лінії їх рівномірного розподілу. Статистична міра рівності доходів коливається від 0 до 100, причому значення 0 відображає повну рівність доходів у всіх групах населення, 1 – повну нерівність, коли всі доходи належать одній особі.

Коефіцієнт Джині:

$$
G=100-2\cdot \sum_{i=1}^n x_i\cdot cum\ y_i+\sum_{i=1}^n x_i\cdot y_i\ ,
$$

де <mark>cum у<sub>і</sub> —</mark> кумулятивна частка доходу.

Основним показником споживання служить рівень індивідуального споживання як середній розмір споживання окремих товарів і послуг на душу населення:

$$
q=\frac{Q}{S}.
$$

де Q – загальний обсяг споживання;

 $\overline{S}$  – середньорічна чисельність населення.

Показник еластичності показує, наскільки відсотків зміниться споживання товарів або послуг даного виду, якщо доходи населення збільшаться на 1 %. Формула розрахунку коефіцієнта еластичності наведена нижче:

$$
E = \frac{\Delta Q/Q_1}{\Delta Y/Y_1}.
$$

Види еластичності споживання за доходом:

 $E = 0 - a$ бсолютно нееластичне споживання, обсяг споживання не змінюється при зміні доходу;

Е < 1 – нееластичне споживання, коли обсяг споживання змінюється на менший відсоток, ніж дохід;

Е = 1 – одинична еластичність споживання, зміна доходу викликає абсолютно пропорційну зміну обсягу споживання;

Е > 1 – еластичне споживання, обсяг споживання змінюється на більший відсоток, ніж дохід;

Е = ∞ – абсолютно еластичне споживання, обсяг споживання не обмежений змінами в доході.

Для порівняння рівня життя в різних країнах використовується індекс людського розвитку (розвитку людського потенціалу). Даний індекс розраховується на базі трьох показників: очікуваної тривалості життя населення, досягнутого рівня освіти та реального ВВП на душу населення.

$$
IPJ\Pi = \frac{ITPUB.XUT + Ipean HBBH + IocBTH}{3}.
$$

Для кожного з окремих індексів установлені фіксовані мінімальні і максимальні значення показника:

тривалість майбутнього життя при народженні 25 і 85 років;

грамотність дорослого населення: 0% і 100%;

сукупна частка учнів серед дітей та молоді: 0% і 100%;

реальний ВВП (ВРП) на душу населення (ПКС): 100 і 40000 дол.

Індекс тривалості життя визначається за формулою:

ITPUB.KUT =

\n
$$
\frac{e_0 - 25}{85 - 25},
$$

де  $e_0$  – фактична середня тривалість майбутнього життя при народженні.

Індекс реального ВВП на душу населення:

Iреальн. ВВП = 
$$
\frac{\ln X_{\text{BB}} - \ln 100}{\ln 40000 - \ln 100}
$$
.

Індекс досягнутого рівня освіти (освіченості) визначається за формулою:

$$
IocBITU = \frac{2}{3} * Irpam + \frac{1}{3}Iy4,
$$

де Іграм – індекс грамотності дорослого населення;

Іуч *–* індекс сукупної частки учнів.

$$
\text{Irpam}=\frac{X_{rpan}-0}{100-0},
$$

де X<sub>грам</sub> – фактична грамотність дорослого населення.

$$
Iy = \frac{X_{y} - 0}{100 - 0},
$$

де Xуч – фактична сукупна частка учнів.

ІРЛП може приймати значення від 0 до 1. Вважається, що регіони (країни) з індексом нижче 0,5 мають низький рівень людського розвитку, 0,5 – 0,8 – середній рівень, 0,8 і більше – високий рівень розвитку.

**Приклад 1.** Маємо дані про розподіл населення за рівнем середньодушових сукупних доходів (рис. 12).

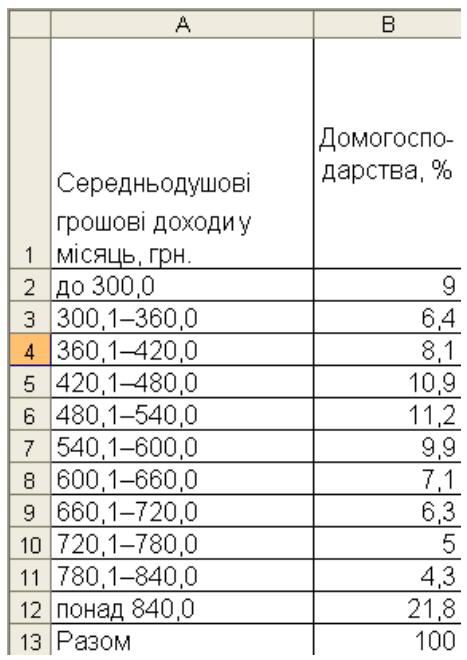

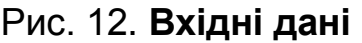

За допомогою коефіцієнтів Лоренца та Джині проаналізуємо диференціацію доходів населення. Для визначення наведених показників необхідно провести деякі проміжні розрахунки (рис. 13).

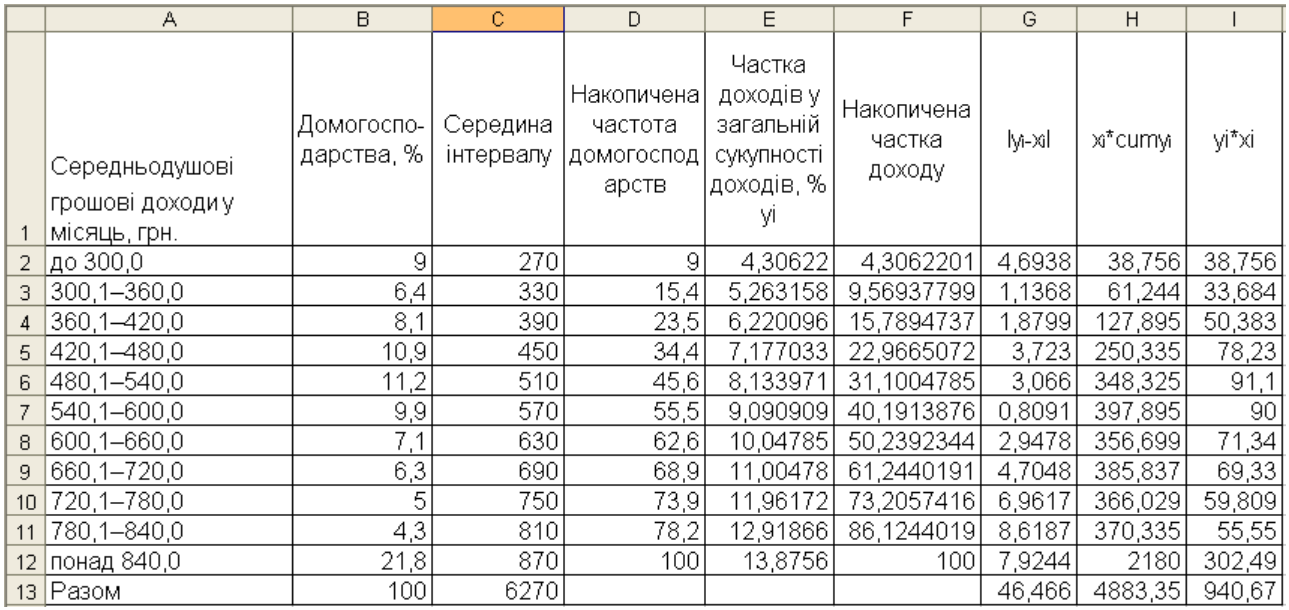

### Рис. 13. **Проміжні розрахунки**

Визначимо коефіцієнт Лоренца: = G13/2 та коефіцієнт Джині:  $=100-2*H13/100+113/100$ 

Отримаємо такі результати (рис. 14):

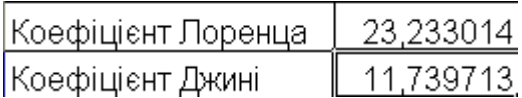

### Рис. 14. **Коефіцієнти Лоренца та Джині**

Підтвердимо наочно результати розрахунків за допомогою кривої Лоренца (рис. 15).

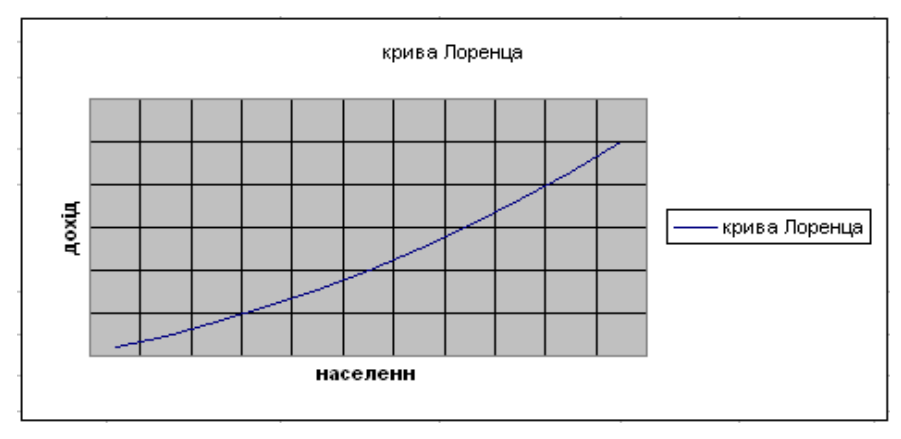

Рис. 15. **Крива Лоренца**

Результати розрахунків коефіцієнтів Лоренца та Джині підтвердили рівномірність розподілу населення за рівнем доходу, тому що крива Лоренца не сильно відхиляється від лінії рівномірного розподілу (діагоналі квадрату).

**Приклад 2.** На підставі даних (рис. 12) необхідно визначити середній, модальний та медіанний дохід, за допомогою децильного коефіцієнта оцінити рівень диференціації населення за рівнем доходів.

Для того, щоб визначити середню необхідно знайти середини інтервалів (рис. 16).

|        | Α                                  | B                        | C                     |
|--------|------------------------------------|--------------------------|-----------------------|
|        | Середньодушові<br>грошові доходи у | Домогоспо-<br>дарства, % | Середина<br>інтервалу |
| 1<br>2 | місяць, грн.<br>до 300,0           | 9                        | 270                   |
| 3      | 300,1-360,0                        | 6,4                      | 330                   |
| 4      | 360,1-420,0                        | 8,1                      | 390                   |
| 5      | 420,1–480,0                        | 10,9                     | 450                   |
| 6      | 480,1-540.0                        | 11,2                     | 510                   |
| 7      | 540,1-600,0                        | 9,9                      | 570                   |
| 8      | 600,1-660,0                        | 7,1                      | 630                   |
| 9      | 660,1–720,0                        | 6,3                      | 690                   |
| 10     | 720,1-780,0                        | 5                        | 750                   |
| 11     | 780,1–840,0                        | 4,3                      | 810                   |
| 12     | понад 840,0                        | 21,8                     | 870                   |
| 13     | Разом                              | 100                      | 6270                  |

Рис. 16. **Знаходження середини інтервалу**

Знаходимо середню за формулою = СУММПРОИЗВ(С2:С12;В2:В12)/В13

Для того, щоб визначити медіану, знаходимо модальний інтервал. Модальним буде інтервал понад 840, через те, що у нього найбільша частота. Знаходимо моду за формулою  $=840,1+60*(B12-B11)/((B12-B11)+(B12-0))$ .

Медіанний інтервал знаходимо за накопиченими частотами (рис. 17).

|                | А                                                  | B                        | С                     | D                                            |
|----------------|----------------------------------------------------|--------------------------|-----------------------|----------------------------------------------|
| 1              | Середньодушові<br>грошові доходи у<br>місяць, грн. | Домогоспо-<br>дарства, % | Середина<br>інтервалу | Накопичена<br>частота<br>домогоспод<br>арств |
| $\overline{2}$ | до 300,0                                           | 9                        | 270                   | 9                                            |
| 3              | 300,1-360,0                                        | 6,4                      | 330                   | 15,4                                         |
| 4              | 360,1-420,0                                        | 8,1                      | 390                   | 23,5                                         |
| 5              | 420,1–480,0                                        | 10,9                     | 450                   | 34,4                                         |
| 6              | 480,1-540,0                                        | 11,2                     | 510                   | 45,6                                         |
| 7              | 540,1-600,0                                        | 9,9                      | 570                   | 55,5                                         |
| 8              | 600,1-660,0                                        | 7,1                      | 630                   | 62,6                                         |
| 9              | 660,1-720,0                                        | 6,3                      | 690                   | 68,9                                         |
| 10             | 720,1-780,0                                        | 5                        | 750                   | 73,9                                         |
| 11             | 780,1–840,0                                        | 4,3                      | 810                   | 78,2                                         |
| 12             | понад 840,0                                        | 21,8                     | 870                   | 100                                          |
| 13             | Разом                                              | 100                      | 6270                  |                                              |

Рис. 17. **Розрахунок накопичених частот**

Медіанним є інтервал 540,1 – 600, через те, що його накопичена частота перший раз перевищує половину суми частот. Знаходимо медіану:  $=540,1+60*(B13/2-D6)/B7$ 

За аналогічною схемою визначаємо перший = 300,1+60\*(В13/10-D2)/В3 та дев'ятий децилі =840,1+60\*(9\*D12/10-D11)/В12.

Коефіцієнт децильної диференціації розраховуємо за формулою =B19/B18

Результати розрахунків наведені на рис. 18.

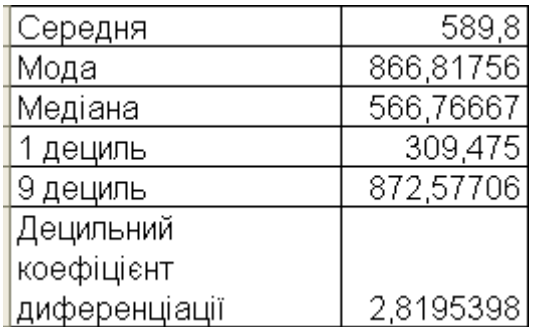

### Рис. 18. **Результати розрахунків**

З рис. 6 видно, що в середньому в країні одна людина має дохід у розмірі 589, 8 грн. Найбільш часто зустрічаються люди із доходом 866,82 грн., але половина населення має середньодушовий дохід нижчий за 566,77 грн. Децильний коефіцієнт диференціації говорить про незначну розшарованість населення за рівнем доходу.

**Приклад 3.** За даними табл. 9 обчислити коефіцієнт еластичності споживання за доходами.

Таблиця 9

### **Показники доходів і витрат у розрахунку на одне домогосподарство**

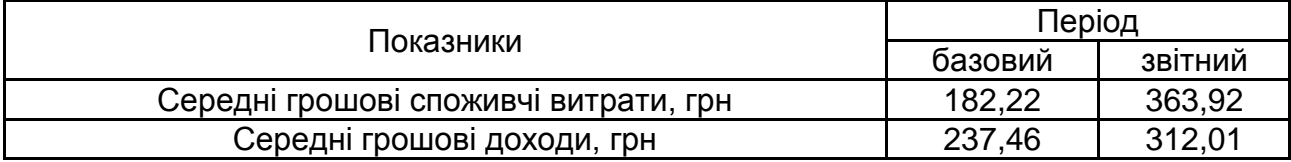

### Розрахунок коефіцієнта еластичності наведений на рис. 19

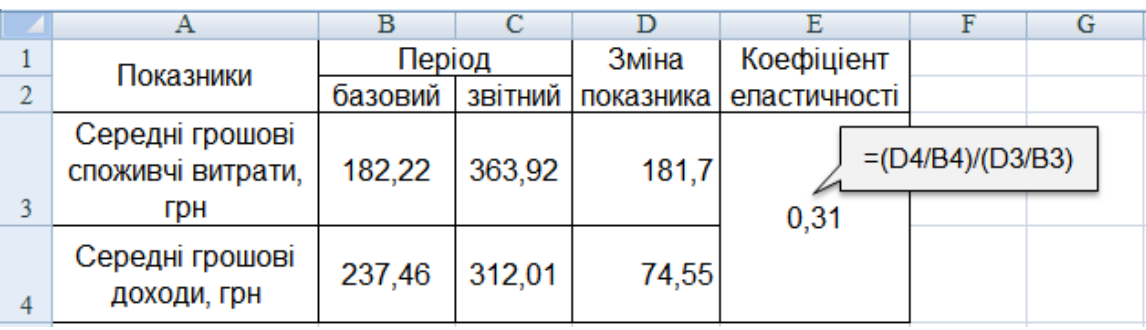

### Рис. 19. **Розрахунок коефіцієнта еластичності**

Розмір коефіцієнта еластичності свідчить, що споживання є нееластичним, тобто з зростанням доходу на 1 %, споживання зростає лише на 0,31 %.

**Приклад 4.** За даними наведеними в табл. 10 розрахуємо індивідуальне споживання продуктів споживання за регіонами.

Таблиця 10

### **Обсяг споживання основних продуктів харчування за регіонами**

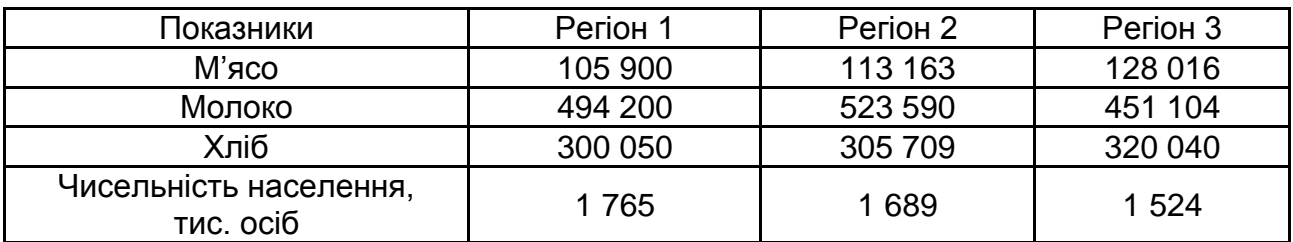

Розрахунок індивідуального споживання продуктів харчування наведений на рис. 20.

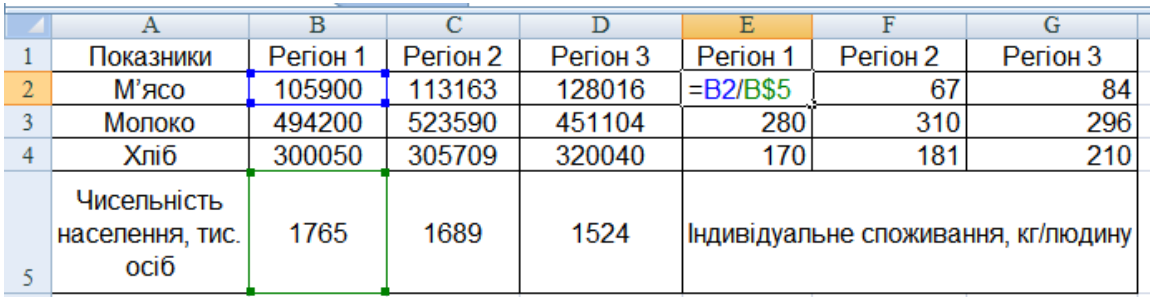

### Рис. 20. **Розрахунок показника індивідуального споживання продуктів харчування**

Для зрівняння рівня споживання за регіонами побудуємо стовпчикову діаграму (рис. 21).

Як видно з діаграми, найбільший рівень споживання молочної продукції спостерігається у регіоні 2, та цей вид продукту є найбільш вживаним. У регіоні 3 споживання м'яса і хліба є найбільшим. Найменшим за всіма категоріями споживання є регіон 1.

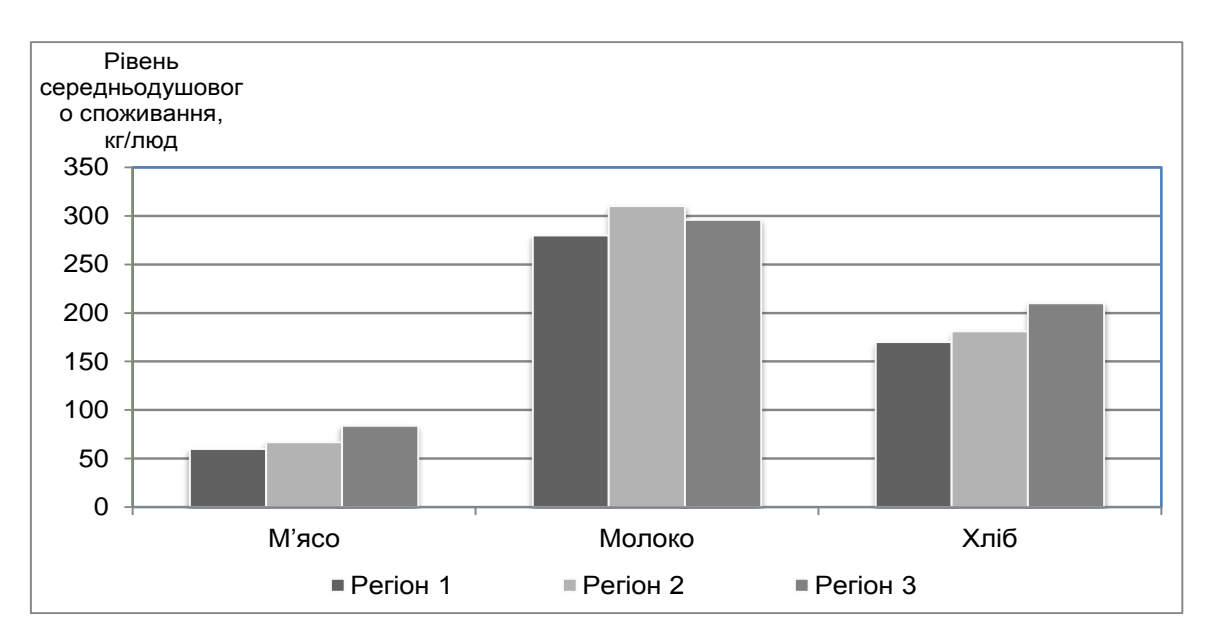

### Рис. 21. **Діаграма середньодушового споживання основних продуктів харчування за регіонами**

**Приклад 5.** За наведеними даними (табл. 9) обчислити індекс людського розвитку і порівняти регіони між собою (граничний ВРП на душу населення – 5488 дол. ПКС).

### Таблиця 11

#### **Показники соціального розвитку регіонів**

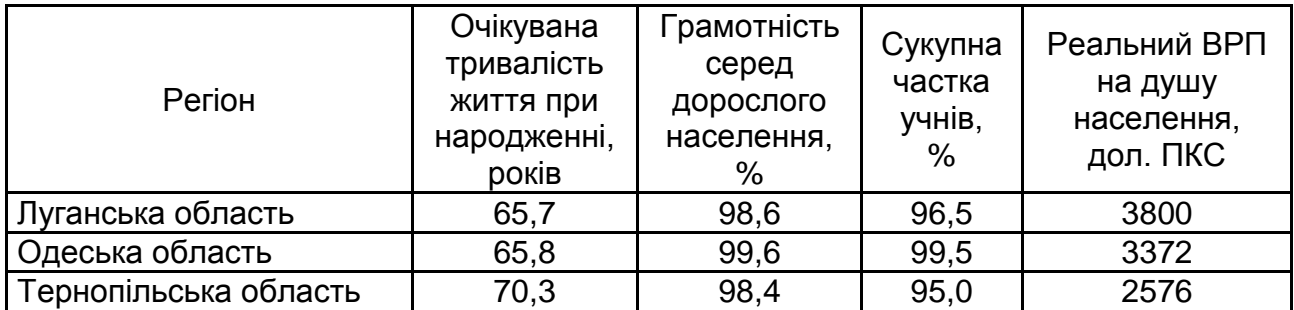

Обчислення кожного зі складових індексу та сам індекс РЛП наведений на рис. 22.

Як видно з рисунку, регіони є досить близькими за рівнем ІРЛП, найбільш розвинутою можна вважати Одеську область.

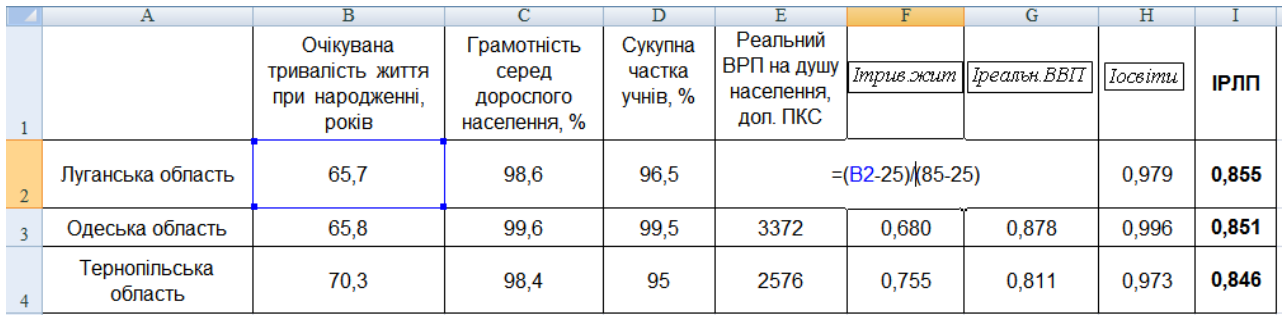

### Рис. 22. **Розрахунок ІРЛП за регіонами**

# *Лабораторна робота № 5* **Оцінка розвитку ринку житла. Розрахунок показників забезпеченості населення житлом та характеристика житлово-комунального обслуговування**

**Мета** – закріплення теоретичного та практичного матеріалу, придбання навичок аналізу житлових умов і житлово-комунального обслуговування в Excel.

**Завдання** – необхідно провести структурно-динамічний аналіз житлових умов і житлово-комунального обслуговування населення в Excel.

### **Методичні рекомендації**

Для оцінки ступеня концентрації і диференціації сукупності використовують коефіцієнти локалізації і концентрації.

Коефіцієнт локалізації розраховується відношенням часток двох розподілів:

$$
K_L = \frac{D_j}{d_j}.
$$

Коефіцієнт концентрації характеризує ступінь концентрації ознаки, що вивчається усередині сукупності. Він розраховується за формулою:

$$
K_{\kappa}=0.5\Sigma\big|D_j-d_j\big|.
$$

Оцінити рівень зміни структури можливо за допомогою коефіцієнта структурних зрушень.

Цей коефіцієнт показує як змінилася структура будь-якого показника в часі.

$$
\overline{I}_d = \frac{\sum \left| d_{j1} - d_{j0} \right|}{m},
$$

де d<sub>j1</sub>, d<sub>j0</sub> – частка j-го показника у звітному та базисному періодах;

m – кількість показників.

Динаміка житлового фонду аналізується за допомогою загальних індексів:

а) індекс житлового фонду:

$$
I_{\mathcal{H}\Phi} = \frac{\sum 3\kappa_1 \cdot \overline{S}_1}{\sum 3\kappa_0 \cdot \overline{S}_0},
$$

де  $3_{*1}$ ,  $3_{*0}$  – загальна площа житла на 1 особу у звітному та базисному періодах;

 $\overline{S}_1$ ,  $\overline{S}_0$  – середньорічна чисельність населення у звітному та базисному періодах відповідно;

б) індекс забезпеченості житлом у розрахунку на одну особу:

$$
I_{3H} = \frac{\sum 3\pi_1 * \overline{S}_1}{\sum 3\pi_0 * \overline{S}_1};
$$

в) індекс чисельності населення:

$$
I_{\overline{S}} = \frac{\sum 3\kappa_0 \cdot \overline{S}_1}{\sum 3\kappa_0 \cdot \overline{S}_0}.
$$

Динаміку середньої забезпеченості житлом у розрахунку на 1 особу характеризують індекси:

а) змінного складу:

$$
I_{_{\!3M,CKJaqy}}\!=\!\frac{\overline{3} \varkappa_1}{\overline{3} \varkappa_0}\!=\!\frac{\sum \mathcal{K}\Phi_1}{\sum \overline{S}_1}\div \frac{\sum \mathcal{K}\Phi_0}{\sum \overline{S}_0}\!=\!\frac{\sum \!{3}\!{\varkappa_1}^{\ast}\,\overline{S}_1}{\sum \overline{S}_1}\div \frac{\sum \!{3}\!{\varkappa_0}^{\ast}\,\overline{S}_0}{\sum \overline{S}_0};
$$

б) постійного складу:

$$
I_{\text{noctcknady}} = \frac{\sum 3\pi_1 \cdot \overline{S}_1}{\sum \overline{S}_1} \div \frac{\sum 3\pi_0 \cdot \overline{S}_1}{\sum \overline{S}_1};
$$

в) індекс структурних зрушень:

$$
I_{\text{ctaykap}y\text{th}}=\frac{\sum 3\pi_0 \cdot \overline{S}_1}{\sum \overline{S}_1} \div \frac{\sum 3\pi_0 \cdot \overline{S}_0}{\sum \overline{S}_0}.
$$

**Приклад 1.** За даними рис. 10 необхідно провести структурно-динамічний аналіз.

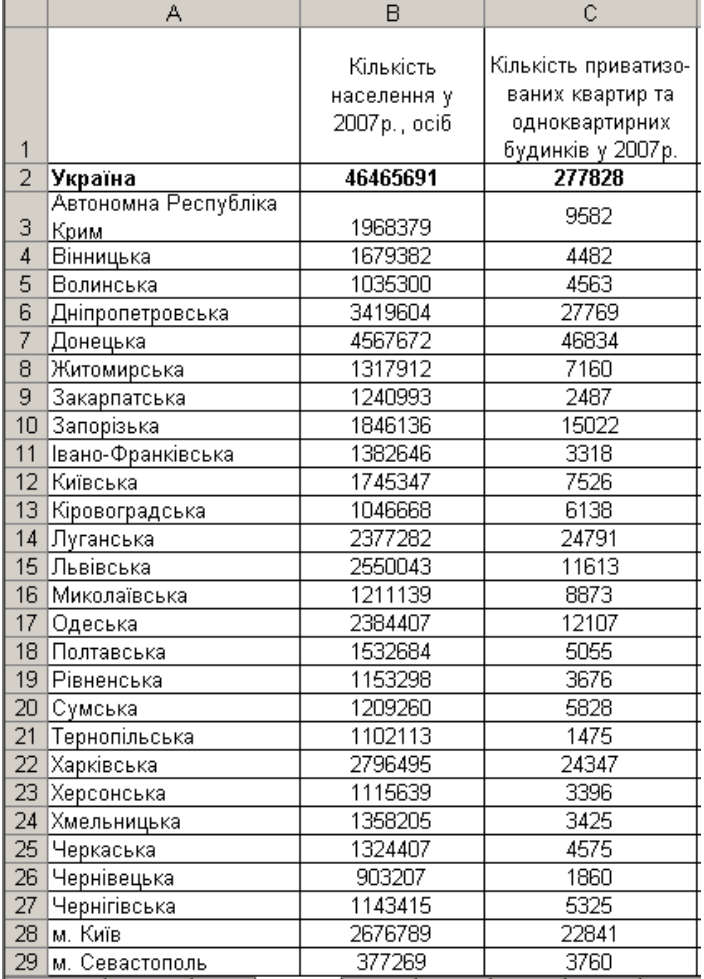

### Рис. 23. **Вхідні дані**

Першим етапом структурного аналізу є розрахунок структури вхідних показників. Показник структури для кількості населення в Автономній Республіці Крим частка буде розраховуватися за формулою = B3/\$B\$2\*100, а для кількості приватизованих квартир –  $\frac{1}{2}$  = C3/\$C\$2\*100. Структура показників для інших регіонів розраховується аналогічно.

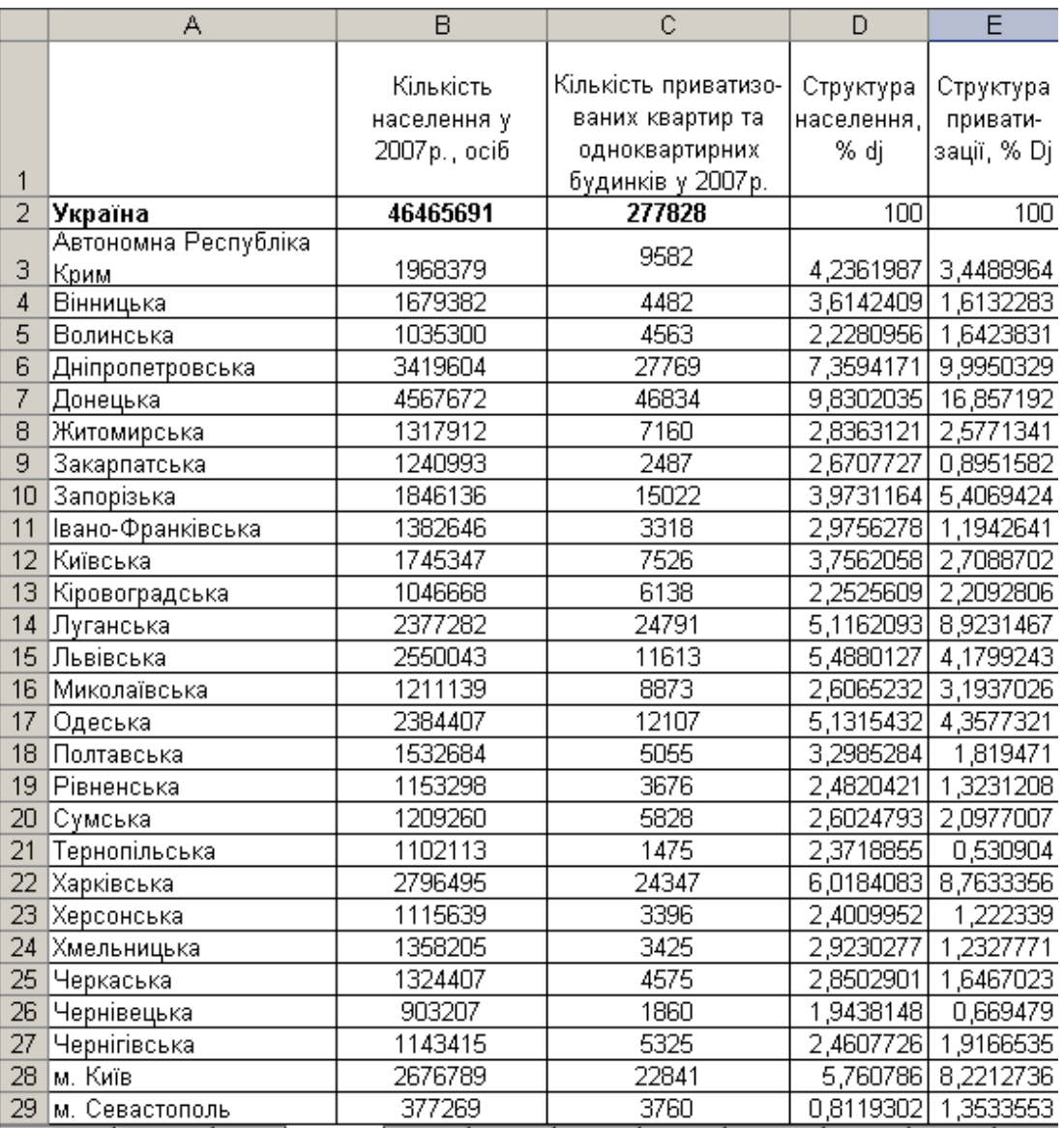

Структура показників за регіонами наведена на рис. 24.

#### Рис. 24. **Результати розрахунку структури**

Розрахуємо коефіцієнт локалізації. Для першого регіону він буде розраховуватися як =  $E3/D3$ . Для інших регіонів цей коефіцієнт буде розраховуватися аналогічно. Результати розрахунку коефіцієнта локалізації наведені на рис. 25.

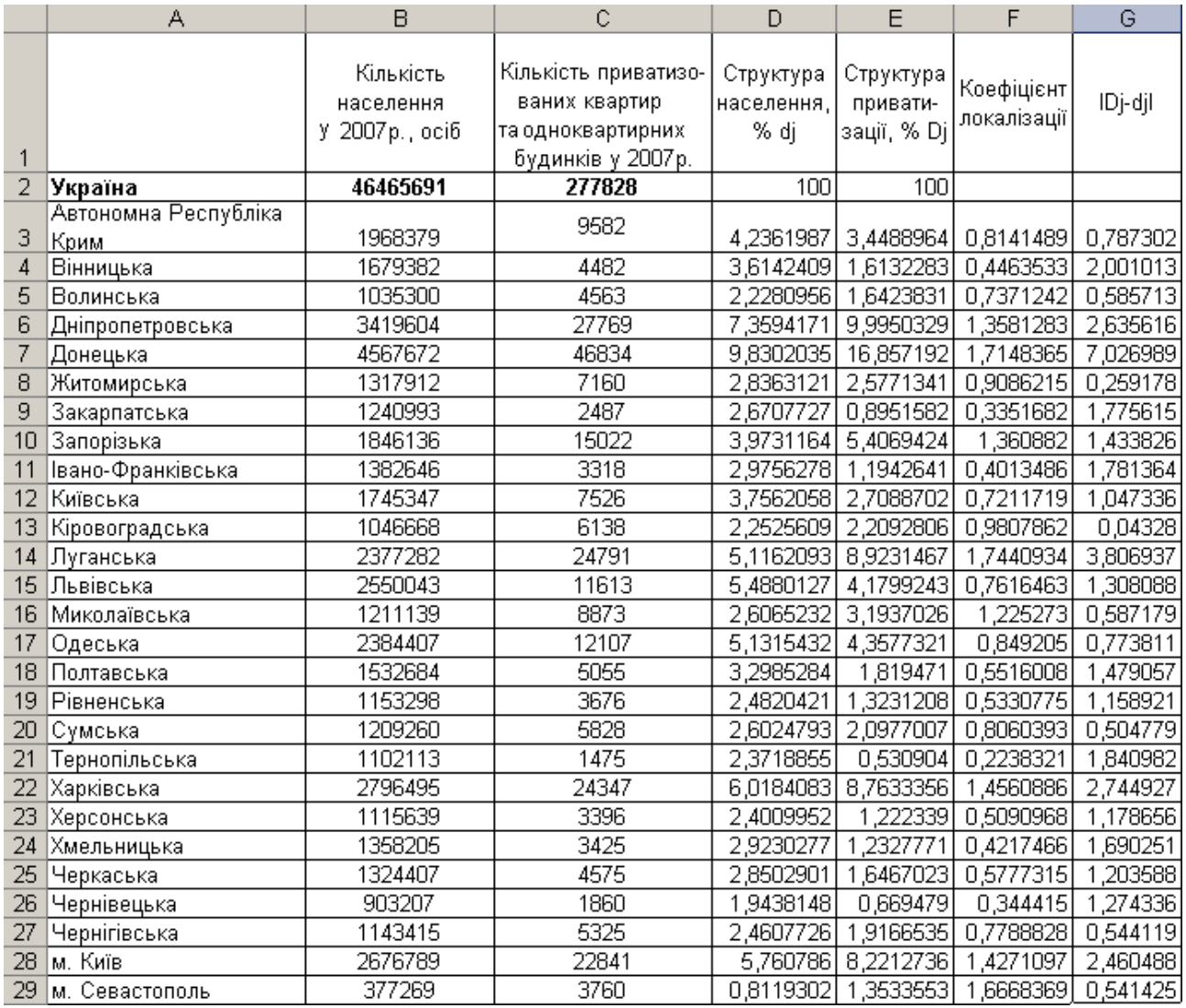

#### Рис. 25. **Результати розрахунку коефіцієнта локаліз**а**ції**

Для визначення показника концентрації проведемо додаткові розрахунки, які наведені на рис. 12, а саме розрахунок  $|\mathsf{D}_{\mathsf{j}} - \mathsf{d}_{\mathsf{j}}|.$ 

Коефіцієнт концентрації розраховується за формулою = G30/2.

Наступним етапом аналізу є аналіз інтенсивності структурних зрушень. Для його проведення введемо показник кількості приватизованих квартир у 2006 р., потім розрахуємо його структуру та визначимо за кожним регіоном абсолютну зміну структури (рис. 27).

Інтенсивність структурних зрушень розрахуємо наступним чином:  $\overline{a}$  = 330/27. Результати розрахунків представлені на рис. 26.

| Коефіцієнт концентрації | 21,23738732 |
|-------------------------|-------------|
| /Лінійний коефіцієнт    |             |
| структурних зрушень     | 0.558063801 |

Рис. 26. **Результати розрахунків**

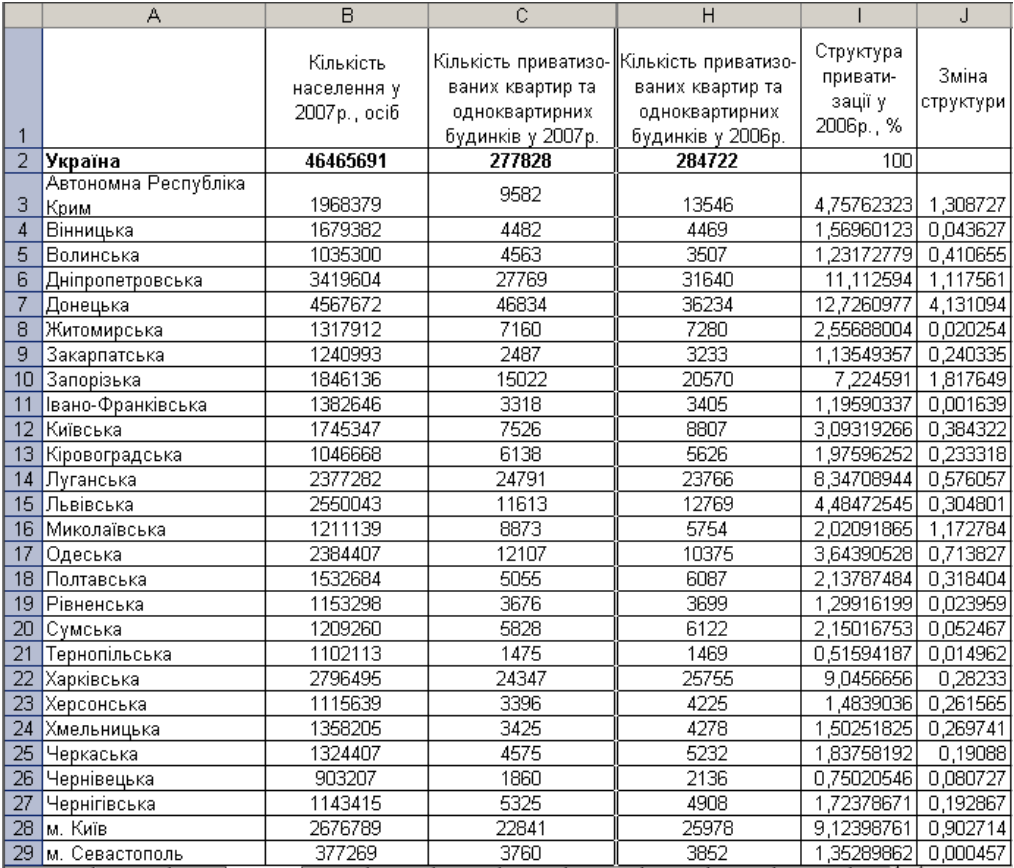

### Рис. 27. **Проміжні розрахунки**

Розрахунок показника локалізації говорить про ступінь локалізації приватизованих квартир серед населення економічно розвинутих регіонів, а саме у Донецькій, Дніпропетровській, Запорізькій, Миколаївській, Луганській, Харківській областях та у м. Києві й у м. Севастополі. Взагалі, концентрація приватизації квартир та одноквартирних будинків серед населення регіонів незначна (21,27 п.п.) Структура приватизованих квартир та будинків за регіонами у 2006 році порівняно з 2007 р. змінилася на 0,56 п.п. (про це свідчить лінійний коефіцієнт структурних зрушень).

**Приклад 2.** Маємо дані за регіонами про забезпеченість населення житлом, використовуючи індексний метод, необхідно проаналізувати динаміку житлового фонду та середньої забезпеченості житлом у розрахунку на одну особу. Зробити висновки.

Вихідні дані наведені в табл. 12.

Таблиця 12

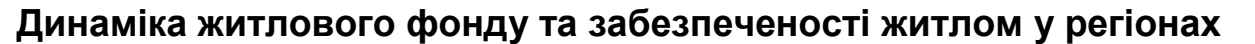

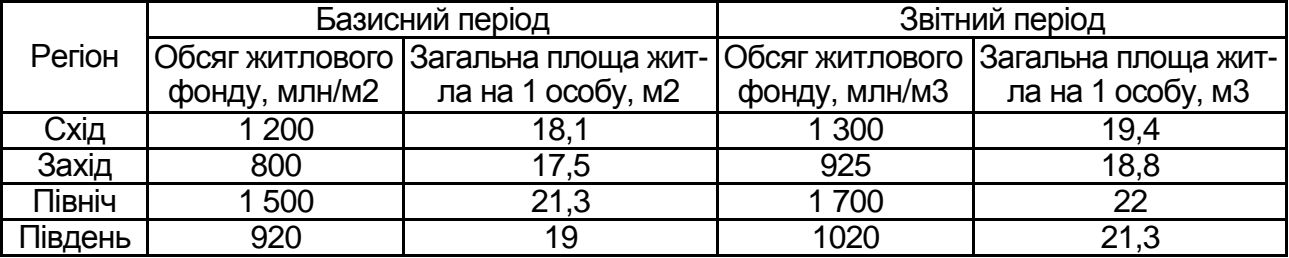

Для визначення рівня зміни житлового фонду під впливом різноманітних факторів необхідно розрахувати показник середньої чисельності населення регіону (рис. 28).

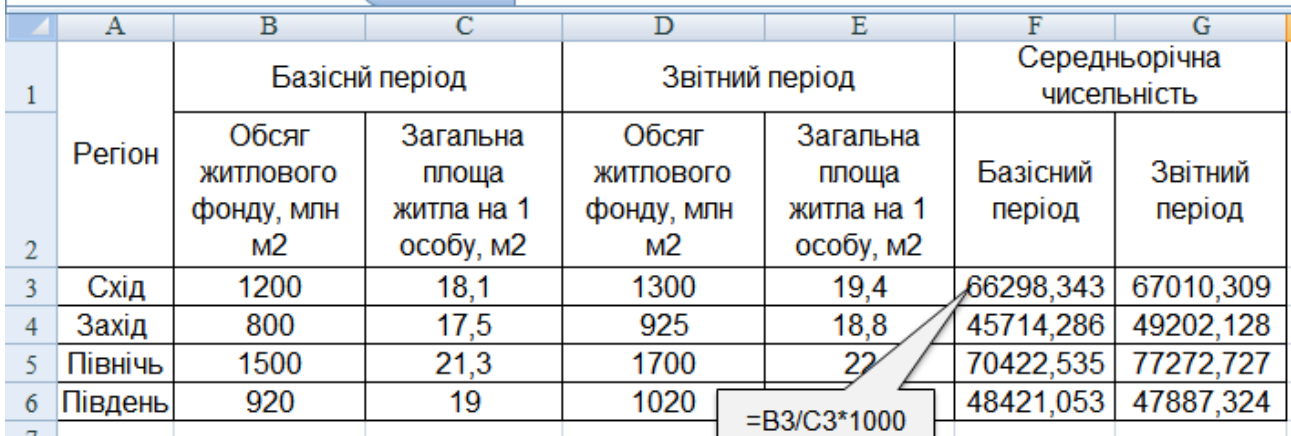

#### Рис. 28. **Розрахунок середньорічної чисельності населення**

На підставі розрахованих даних можливо провести індексний аналіз динаміки житлового фонду (рис. 29).

Як свідчать розраховані індекси, загальний житловий фонд збільшився на 11,9 %, тобто індекс житлового фонду дорівнює 1,119. До зростання призвело збільшення як забезпеченості житлом на одну особу (збільшення на 6,8 %), так і чисельності населення (збільшилась на 4,7 %), тобто вплив зміни забезпеченості житлом виявися більш вагомим на загальне зростання житлового фонду.

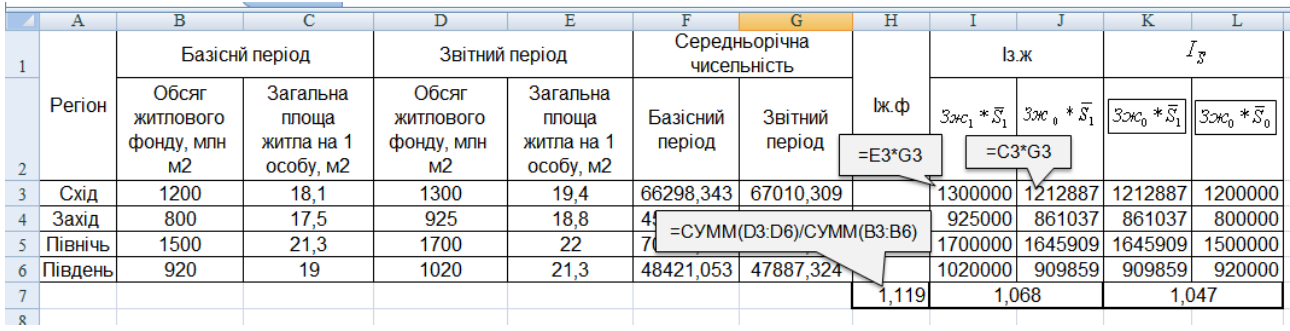

# Рис. 29. **Розрахунок динаміки житлового фонду під впливом факторів**

Розрахуємо зміну середньої забезпеченості житлом за допомогою індексів середніх величин (рис. 30).

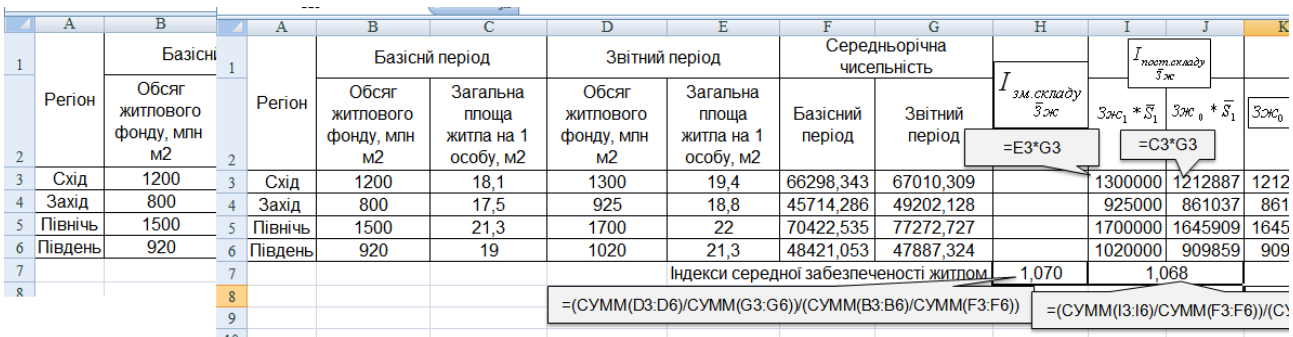

## Рис. 30. **Розрахунок індексів середньої забезпеченості житлом на одну особу**

Індекс змінного складу показав, що середня забезпеченість житлом на 1 особу зменшилась на 7 %, при цьому за рахунок зміни забезпеченості житлом на 6,8 % та за рахунок зміни середньорічної чисельності населення на 0,2 відсотки.

### *Лабораторна робота № 6*

# **Оцінка стану навколишнього середовища. Аналіз показників охорони навколишнього середовища**

**Мета** – закріплення теоретичного та практичного матеріалу, придбання навичок аналізу показників зовнішнього середовища в Excel.

**Завдання** – необхідно провести аналіз зовнішнього середовища регіонів в Excel та порівняти регіони за рівнем захисту навколишнього середовища.

#### **Методичні рекомендації**

Середня величина з відносних m ознак, тобто багатовимірна середня, є інтегральною оцінкою j-го елемента сукупності:

$$
\overline{p}_j = \frac{\sum_{1}^{m} p_{ij}}{m}.
$$

Серед показників, що вивчаються, виділяють стимулятори та дестимулятори. Показники-стимулятори свідчать про високий рівень i-го показника при р<sub>іј</sub> ≻ 1; де стимулятори – при р<sub>іј</sub> ≺ 1. Щоб привести їх до однозначної характеристики для дестимуляторів р<sub>іј</sub> обчислюється як обернена величина.

При стандартизації за допомогою відносних величин базою порівняння може бути або еталонне значення (норма, стандарт), або середнє значення показника за сукупністю:

$$
p_{ij}=\frac{x_{ij}}{\overline{x}_i} \text{ afo } p_{ij}=\frac{x_{ij}}{x_{i,st}}\,.
$$

**Приклад.** Маємо дані про рівень забруднень навколишнього середовища за регіонами України у 2008 році (рис. 31). Необхідно виділити регіони з несприятливим станом навколишнього середовища.

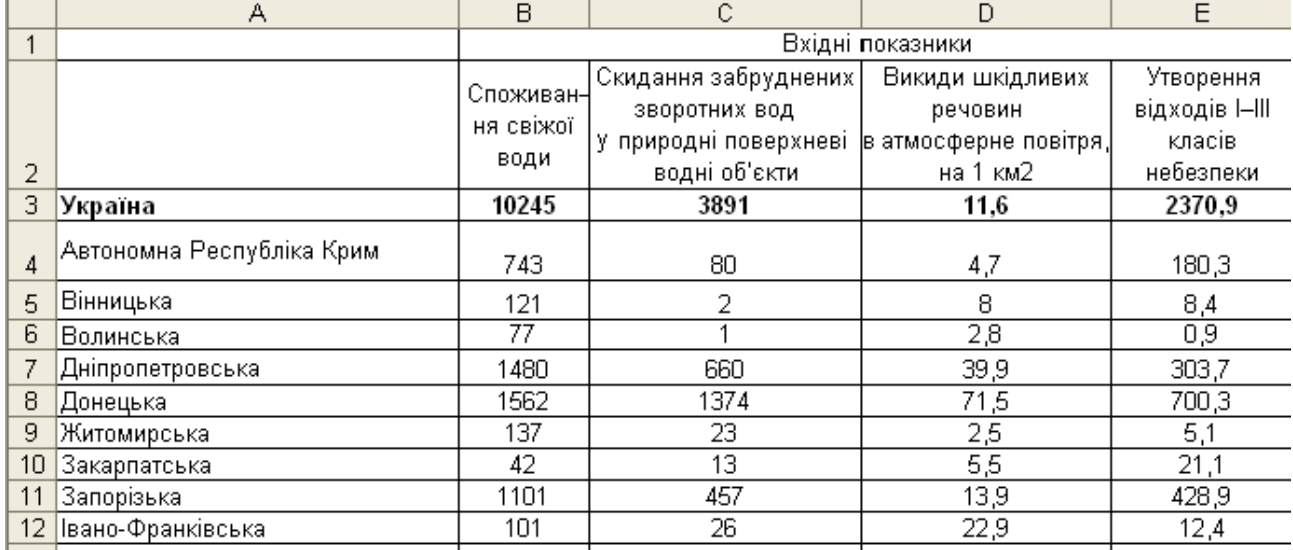

### Рис. 31. **Вхідні дані**

Для початку стандартизуємо показники, розділивши кожний на середній по країні. Результати стандартизації наведені на рис. 32.

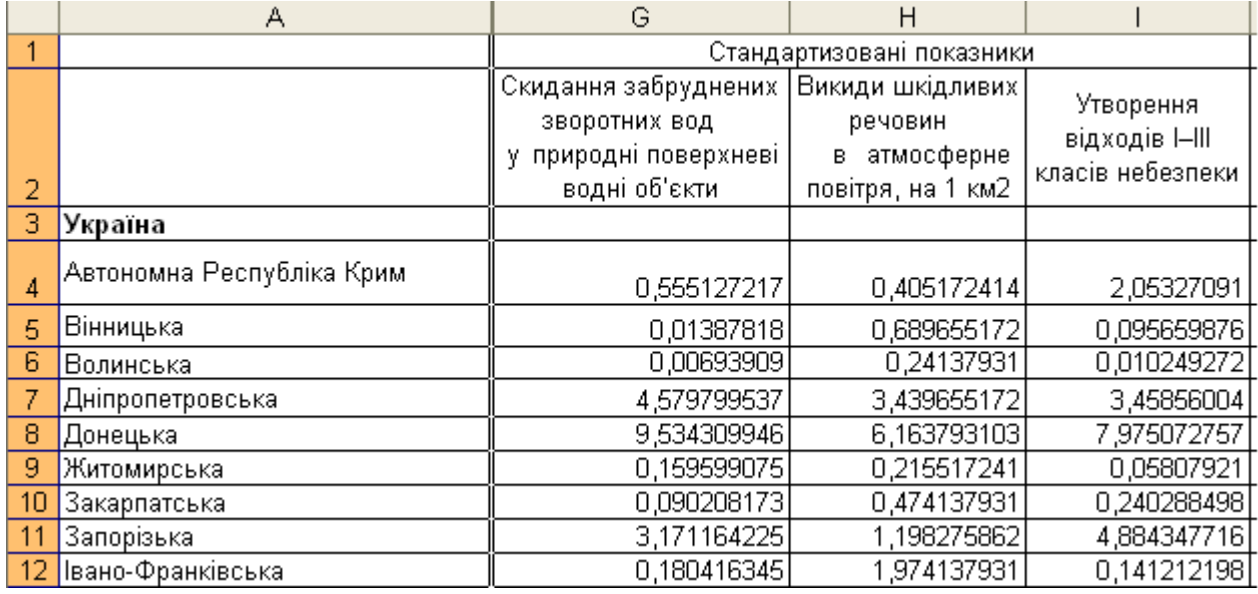

#### Рис. 32. **Стандартизація показників**

За формулою багатовимірної середньої розрахуємо інтегральний показник за кожним регіоном. Для Автономної Республіки Крим він буде дорівнювати = CУММ(F4:14)/4. Для інших регіонів цей показник буде розраховуватися аналогічно.

Результати розрахунку багатовимірної середньої наведені на рис. 33.

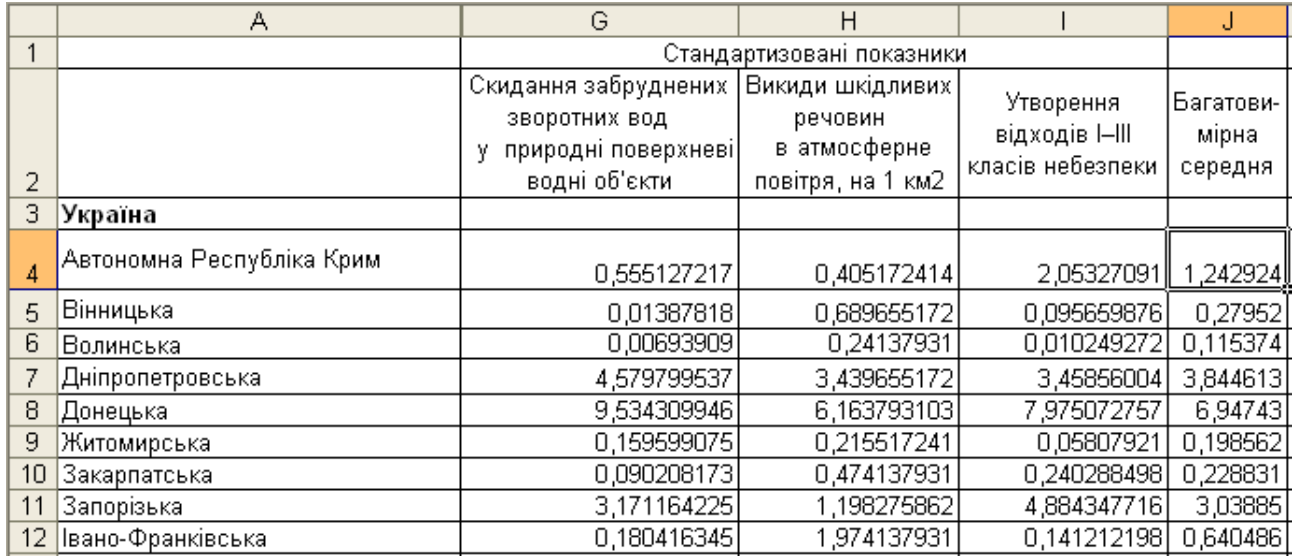

### Рис. 33. **Результати розрахунку багатовимірної середньої**

Проранжуємо регіони за інтегральним показником (рис. 34).

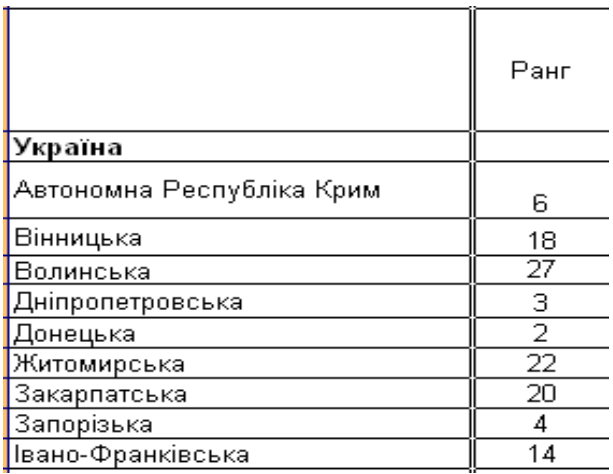

### Рис. 34. **Ранжування регіонів**

Як бачимо з рис. 34, несприятлива екологічна ситуація спостерігається у промислових регіонах: м. Києві, Донецькій, Дніпропетровській, Запорізькій та Луганській областях. У західних регіонах показники забруднення навколишнього середовища знаходиться на більш високому рівні, ніж середній по країні.

# **Модуль 2. Статистика умов життя населення**

*Лабораторна робота № 7*

## **Визначення медичних та демографічних показників здоров'я населення. Індексний факторний аналіз захворюваності**

**Мета** – закріплення теоретичного та практичного матеріалу, придбання навичок аналізу показників системи охорони здоров'я в Excel.

**Завдання** – необхідно провести розрахунок та динамічний аналіз показників системи охорони здоров'я в Excel.

### **Методичні рекомендації**

Аналіз діяльності закладів охорони здоров'я проводиться диференційовано:

у розрізі окремих видів медичних закладів (амбулаторно-поліклінічних, стаціонарів, диспансерів, санітарно-епідеміологічних та ін.);

у розрізі окремих служб або профілів (онкологічної, терапевтичної тощо).

Розглянемо систему цих показників.

*Показники діяльності амбулаторно-поліклінічних закладів:*

забезпеченість населення амбулаторно-поліклінічною допомогою;

якість та ефективність медичної допомоги;

навантаження медичного персоналу;

матеріально-технічна й клініко-діагностична забезпеченість.

*Забезпеченість* населення амбулаторно-поліклінічною допомогою характеризується:

числом лікарняних посад амбулаторно-поліклінічних закладів на 10 000 населення;

кількістю відвідувань у середньому на одного жителя за рік.

Показниками *якості амбулаторно-поліклінічної допомоги* є активність відвідувань хворих вдома, якість (точність) діагностики, виконання плану профілактичних заходів, рівень захворюваності, летальності та смертності.

*Діяльність стаціонарних закладів* характеризується показниками, серед яких слід виділити такі групи:

забезпеченість населення стаціонарною допомогою;

навантаження медичного персоналу;

матеріально-технічна забезпеченість;

якість стаціонарної допомоги та її ефективність.

Серед показників якості й ефективності медичного обслуговування основними є:

1. Результати захворювань – чисельність хворих, що вибули зі стаціонару (виписані плюс померлі). Вони зіставляються з іншими результатами: кількістю випадків поліпшення стану здоров'я, без змін, погіршання стану здоров'я, летальними випадками.

2. Летальність у стаціонарі – відношення числа хворих, що померли в стаціонарі, до тих, що вибули зі стаціонару.

3. Середня тривалість лікування хворого з даною нозологічною формою захворювання – відношення середнього числа ліжко-днів, проведених виписаними хворими з даною формою захворювання, до чисельності хворих з такою ж формою захворювання, які були виписані.

Для розрахунку середньорічних темпів зростання та приросту використовуються наступні формули (ланцюговим методом):

$$
\overline{Tp} = \sqrt[n]{Tp_1 * Tp_2 * ... * Tp_n},
$$

$$
\overline{T\pi n} = \overline{Tp} - 100.
$$

**Приклад.** Маємо дані про мережу та кадри закладів охорони здоров'я (рис. 35).

Необхідно розрахувати показники забезпеченості населення медичною допомогою, проаналізувати динаміку показників.

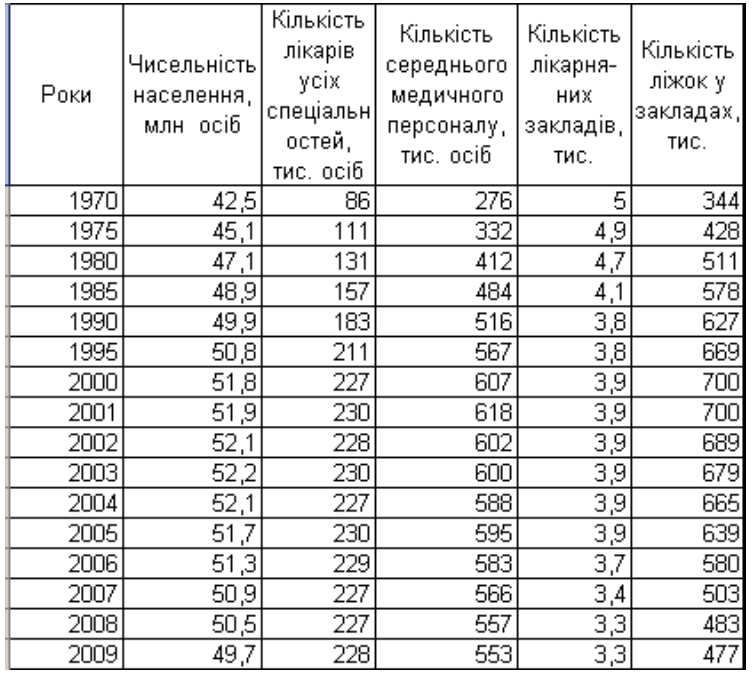

#### Рис. 35. **Вхідні показники**

Показник забезпеченості лікарями для 1970 р. розраховується за формулою =  $C3/B3*10$ , показник забезпеченості середнім медичним персоналом =D3/B3\*10, забезпеченість медичними закладами =E3/B3\*100, забезпеченість ліжками = F3/B3\*10. Для інших років розрахунок буде проводиться аналогічно. Розрахунок цих показників за всіма роками наведений на рис. 36.

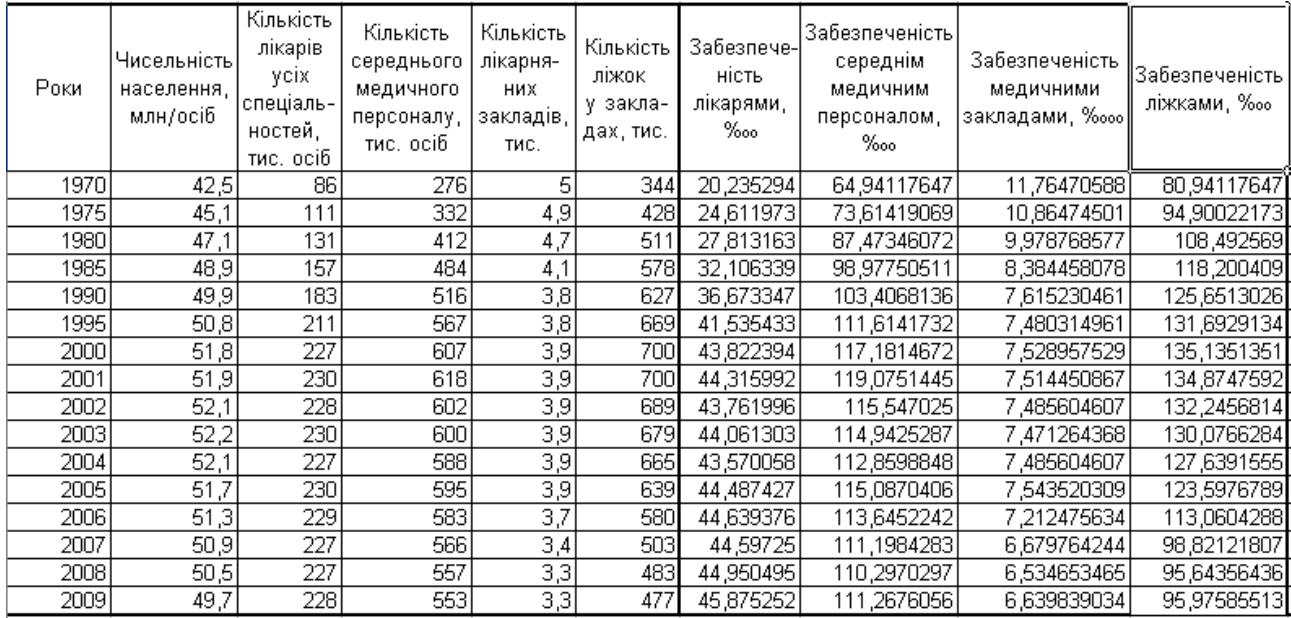

# Рис. 36. **Розрахунок показників забезпеченості медичним персоналом та медичними закладами**

### Розрахуємо динаміку отриманих показників (рис. 37).

|                | А    | в                                     | С                                                                 | D                                                               | Ε                                                 | F                                           | Κ                             |                                                                  | M                                                     | N                             |
|----------------|------|---------------------------------------|-------------------------------------------------------------------|-----------------------------------------------------------------|---------------------------------------------------|---------------------------------------------|-------------------------------|------------------------------------------------------------------|-------------------------------------------------------|-------------------------------|
|                |      |                                       |                                                                   |                                                                 |                                                   |                                             |                               | Темпи росту, %                                                   |                                                       |                               |
| 2              | Роки | Чисельність<br>населення,<br>млн/осіб | Кількість<br>лікарів<br>үсіх<br>спеціаль-<br>ностей,<br>тис. осіб | Кількість<br>середнього<br>медичного<br>персоналу,<br>тис. осіб | Кількість<br>лікарня-<br>них<br>закладів,<br>тис. | Кількість<br>ліжок<br>у закла-<br>дах, тис. | Забезпеченість<br>лікарями, ‱ | Забезпеченість<br>середнім<br>медичним<br>персоналом,<br>$\%$ oo | Забезпеченість<br>медичними<br>закладами,<br>$\%$ ooo | Забезпеченість <br>ліжками, ‱ |
| 3              | 1970 | 42,5                                  | 86                                                                | 276                                                             | 5                                                 | 344                                         |                               |                                                                  |                                                       |                               |
| 4              | 1975 | 45,1                                  | 111                                                               | 332                                                             | 4,9                                               | 428                                         | 121,6289383                   | 113,3551849                                                      | 92,35033259                                           | 117,2459135                   |
| 5              | 1980 | 47,1                                  | 131                                                               | 412                                                             | 4,7                                               | 511                                         | 113,0066372                   | 118,8269                                                         | 91,84540058                                           | 114,3227771                   |
| 6              | 1985 | 48,9                                  | 157                                                               | 484                                                             | 4,1                                               | 578                                         | 115.4357701                   | 113,1514682                                                      | 84.0229735                                            | 108.9479308                   |
| $\overline{7}$ | 1990 | 49,9                                  | 183                                                               | 516                                                             | $\overline{3,8}$                                  | 627                                         | 114.2246276                   | 104.4750658                                                      | 90.82555355                                           | 106,3036107                   |
| 8              | 1995 | 50,8                                  | 211                                                               | 567                                                             | $\overline{3,8}$                                  | 669                                         | 113,2578202                   | 107.9369621                                                      | 98.22834646                                           | 104,8082357                   |
| 9              | 2000 | 51,8                                  | 227                                                               | 607                                                             | $\overline{3,9}$                                  | 700                                         | 105,5060477                   | 104,9879812                                                      | 100,6502743                                           | 102,6138246                   |
| 10             | 2001 | 51,9                                  | 230                                                               | 618                                                             | 3,9                                               | 700                                         | 101,1263613                   | 101,6160212                                                      | 99,80732177                                           | 99,80732177                   |
| 11             | 2002 | 52,1                                  | 228                                                               | 602                                                             | 3,9                                               | 689                                         | 98.74989569                   | 97,03706464                                                      | 99,61612284                                           | 98,05072662                   |
| 12             | 2003 | 52,2                                  | 230                                                               | 600                                                             | 3,9                                               | 679                                         | 100,6839417                   | 99,47683965                                                      | 99.80842912                                           | 98,35983073                   |
| 13             | 2004 | 52,1                                  | 227                                                               | 588                                                             | 3,9                                               | 665                                         | 98,88508721                   | 98,18809981                                                      | 100,1919386                                           | 98,12612541                   |
| 14             | 2005 | 51,7                                  | 230                                                               | 595                                                             | 3,9                                               | 639                                         | 102,1055053                   | 101,9733812                                                      | 100.7736944                                           | 96,83367025                   |
| 15             | 2006 | 51,3                                  | 229                                                               | 583                                                             | 3,7                                               | 580                                         | 100,3415544                   | 98,74719478                                                      | 95,61153596                                           | 91,47455668                   |
| 16             | 2007 | 50,9                                  | 227                                                               | 566                                                             | 3,4                                               | 503                                         | 99,90562881                   | 97,8469875                                                       | 92,61402857                                           | 87,40566357                   |
| 17             | 2008 | $\overline{50,5}$                     | 227                                                               | 557                                                             | 3,3                                               | 483                                         | 100,7920792                   | 99,1893783                                                       | 97,82760629                                           | 96,78444186                   |
| 18             | 2009 | 49,7                                  | 228                                                               | 553                                                             | 3,3                                               | 477                                         | 102,0572776                   | 100,8799656                                                      | 101,6096579                                           | 100,3474262                   |

Рис. 37. **Динаміка показників розвитку охорони здоров'я**

Зобразимо динаміку цих показників на графіках (рис. 38 та рис. 39).

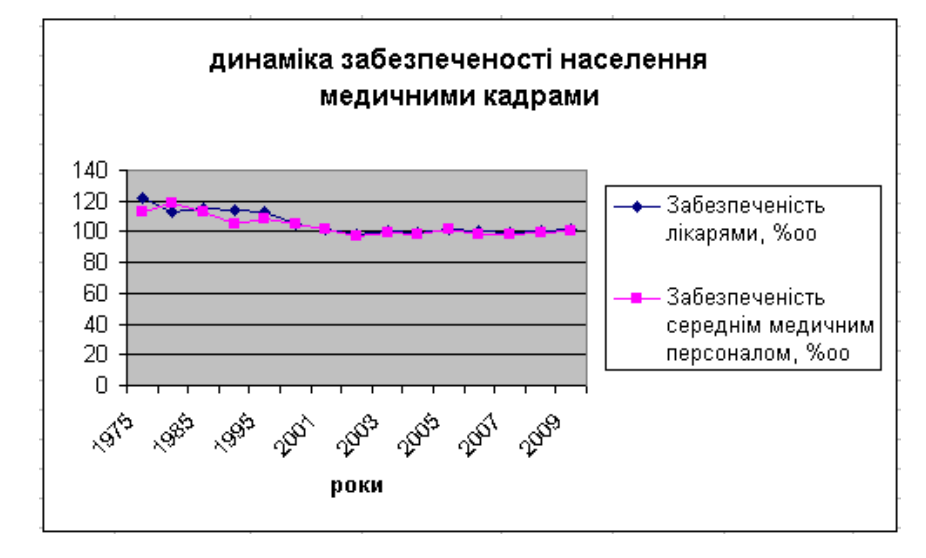

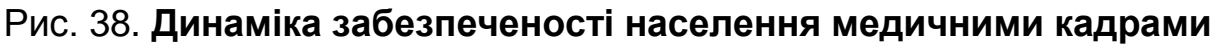

Розрахунки свідчать, що рівень охорони здоров'я має негативну тенденцію: знижується як забезпеченість лікарями та середнім медичним персоналом, так і забезпеченість ліжками та медичними закладами.

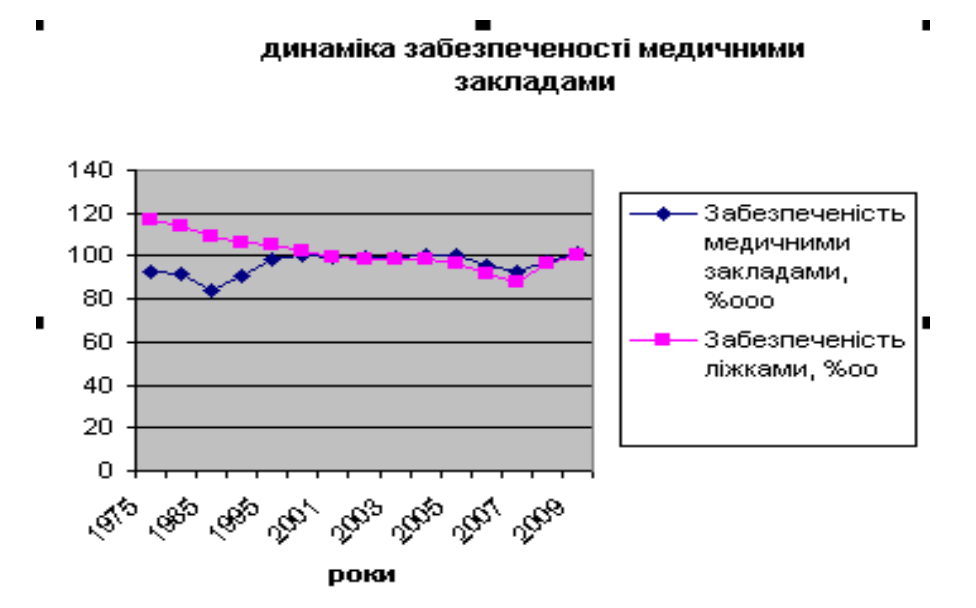

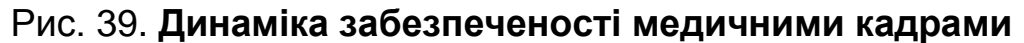

# *Лабораторна робота № 8* **Порівняння рівнів освіти двох регіонів. Побудова соціальноекономічної нормалі системи освіти**

**Мета** – закріплення теоретичного та практичного матеріалу, придбання навичок побудови соціально-економічних нормалей в Excel.

**Завдання** – необхідно побудувати нормаль показників освіти в Excel.

### **Методичні рекомендації**

Побудова соціально-економічної нормалі включає шість етапів:

обґрунтування системи первинних абсолютних показників, що відображають попит на послуги і ресурсне забезпечення галузі соціальної сфери;

побудова матриці вторинних відносних показників;

побудова матриці відносних темпів зміни за відносними показниками;

експертна оцінка темпів зміни показників з урахуванням якісного розвитку і доступності послуг соціальної сфери;

перестроювання матриці темпів зміни;

побудова системи соціально-економічних нормалей. Система показників, що включається в аналіз, повинна містити абсолютні характеристики попиту і пропозиції соціальних послуг, а також їх ресурсне забезпечення, що включає оцінку трудових, матеріальних, інституційних і фінансових ресурсів. Введемо позначення системи показників: З, П, Т, М, І, Ф.

На основі відібраної системи показників будується симетрична комбінаційна таблиця, в підметі і присудку якої міститься однаковий перелік первинних показників (табл. 13).

Таблиця 13

### **Симетрична комбінаційна таблиця**

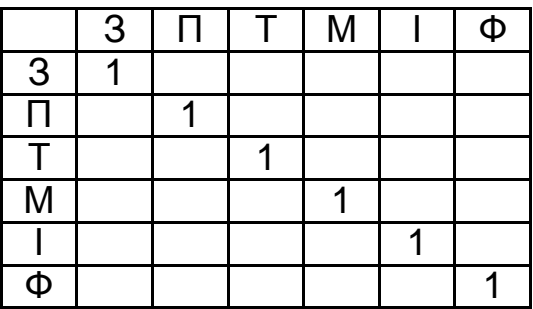

У кожній клітинці комбінаційної таблиці будується відносний (вторинний) показник, що утворюється шляхом ділення його первинного показника, що знаходиться в стовпці, на первинний показник по рядку. Виходить матриця вторинних показників, симетрична щодо одиничної діагоналі (табл. 14).

Таблиця 14

#### **Матриця вторинних показників**

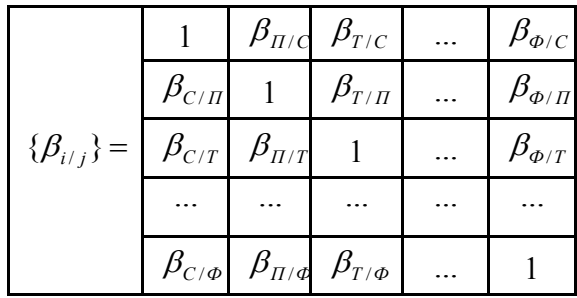

При цьому елементи, розташовані симетрично щодо діагоналі, є взаємно оберненими величинами:

$$
\beta_{C/\Pi} = \frac{1}{\beta_{\Pi/C}}.
$$

Від матриці відносних (вторинних) показників переходимо до матриці темпів їх зміни (табл. 15).

Таблиця 15

**Матриця темпів зміни вторинних показників**

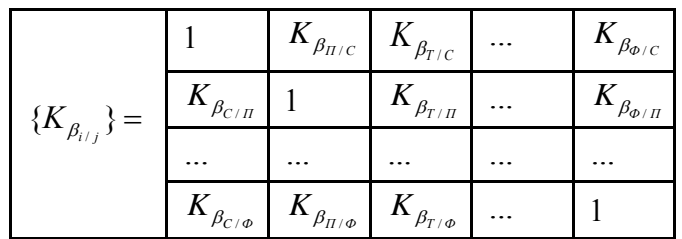

Розташовані в симетричних щодо одиничної діагоналі клітках темпи зміни побудовані за взаємно оберненими показниками і тому змінюються в протилежних напрямах при вдосконаленні якості послуг.

Проводиться експертна оцінка кожної пари темпів зміни за взаємно оберненими відносними показниками, і виділяються елементи, що мають тенденцію до зростання при вдосконаленні якості послуг.

Перебудовується матриця темпів зміни так, щоб елементи, що мають тенденцію до зростання, опинилися під одиничною діагоналлю (табл. 16).

Таблиця 16

**Перебудована матриця темпів зміни**

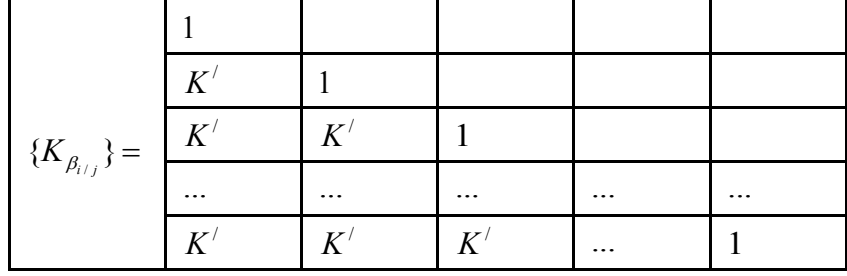

У результаті відбувається перебудова стовпців і рядків матриці. Нова послідовність зміни первинних показників утворює основну соціально-економічну нормаль.

44

**Приклад.** Маємо наступні дані (рис. 40). Необхідно побудувати соціально-економічну нормаль.

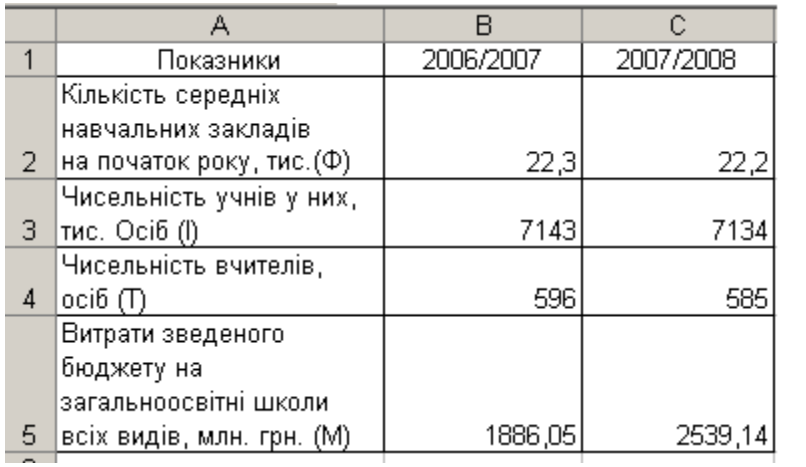

### Рис. 40. **Вхідні показники**

По-перше, будуємо матрицю вторинних показників для двох періодів (рис. 41).

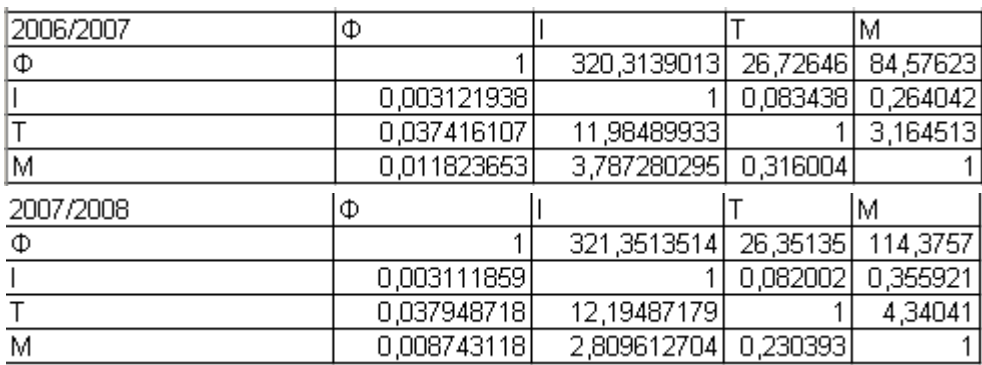

#### Рис. 41. **Матриця вторинних показників**

По-друге, визначаємо коефіцієнти їх зміни (рис. 42).

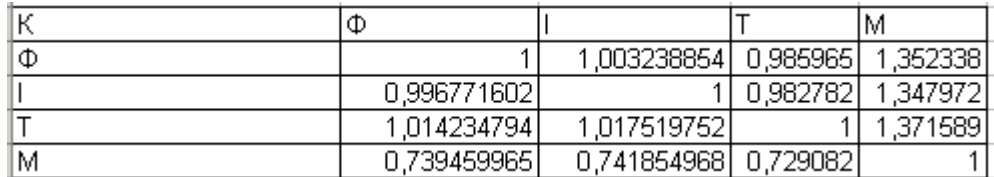

### Рис. 42. **Коефіцієнти зміни**

Виділяємо ті коефіцієнти, які при умові підвищення рівня освіти мають тенденцію до збільшення:

```
К І/Ф < 1 К Т/Ф > 1 К М/Ф > 1
К Ф/І > 1 К Т/І > 1 К М/Ф > 1
К Ф/Т< 1 К І/Т < 1 К М/Т > 1
К Ф/М < 1 К І/М < 1 К Т/М < 1
```
Залишаємо в матриці ті коефіцієнти, які мають тенденцію до зростання (рис. 43). Підраховуємо кількість коефіцієнтів у кожному стовпчику.

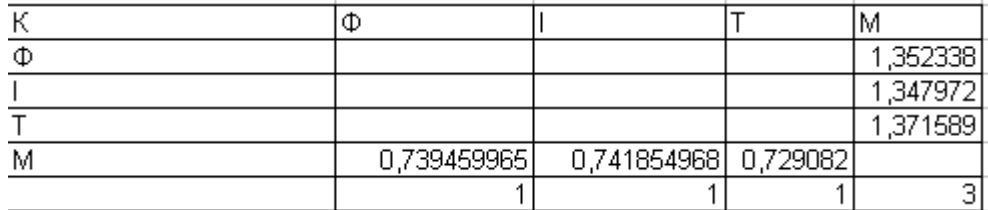

# Рис. 43. **Матриця з коефіцієнтами, які мають тенденцію до збільшення**

Перебудуємо матрицю в порядку зменшення кількості коефіцієнтів. Отримуємо наступну матрицю (рис. 44).

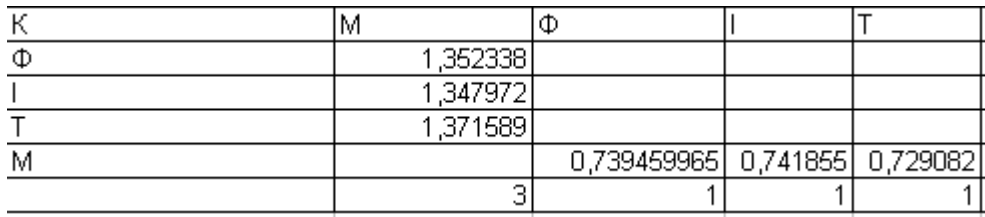

### Рис. 44. **Кінцева матриця**

У результаті отримуємо основну нормаль:

### КМ>КФ>КІ>КТ.

Таким чином, можна зробити висновок, що зростати витрати зведеного бюджету на загальноосвітні школи повинні більшими темпами, ніж кількість середніх навчальних закладів. У свою чергу, темп зростання кількості середніх навчальних закладів повинен бути більшим, ніж тем зростання чисельності учнів. Останні повинні збільшуватися швидшими темпами, ніж чисельність вчителів.

# *Лабораторна робота № 9* **Розрахунок показників інформатизації суспільства**

**Мета** – закріплення теоретичного та практичного матеріалу, придбання навичок кореляційного аналізу та показників сфери інформатизації в Excel.

**Завдання** – необхідно провести кореляційний аналіз показників інформатизації в Excel.

#### **Методичні рекомендації**

Кореляційний аналіз має на меті встановлення істотності (статистичної значимості) кореляційного зв'язку між фактором і результатом (показником). Основним і досить зручним параметром для цього є коефіцієнт детермінації  $\mathsf{R}^2$ .

Таким чином, загальна дисперсія показника TSS (total sum of squares – загальна сума квадратів) складається з двох складових, що характеризують різні властивості кореляційного поля даних. Складова ESS (error sum of squares – сума квадратів помилок) характеризує ступінь розкиду точок у, щодо теоретичної прямої і, отже, виражає властивість випадковості вибіркової сукупності. Складова RSS (regressіon sum of squares – сума квадратів регресії), навпроти, пропорційна квадрату різниці між лінією регресії і постійної середньої, тобто характеризує властивість закономірності зв'язку. Її частка в загальній дисперсії, обумовлена як коефіцієнтом детермінації:

$$
R^2 = \frac{S_{\star}^2}{S_y^2}.
$$

Який є параметром, що визначає значимість лінійного статистичного зв'язку між фактором і показником. З цього виводимо формулу:

$$
R^{2} = 1 - \frac{S_{e}^{2}}{S_{y}^{2}} = 1 - \frac{\sum_{i} e_{i}^{2}}{\sum_{i} y_{i}}.
$$

Коефіцієнт кореляції можна виразити через коефіцієнт регресії як:

$$
R = b \frac{S_x}{S_y}.
$$

Таким чином, знак коефіцієнта кореляції збігається зі знаком коефіцієнта регресії b. Останній, однак, відрізняється тим, що може мати розмірність [у/х], тоді як коефіцієнт кореляції R – величина безрозмірна.

Коефіцієнт кореляції характеризує ступінь лінійного статистичного зв'язку. Він приймає значення в інтервалі

$$
-1 < R < 1
$$

Коефіцієнт кореляції є більш інформативним параметром у порівнянні з коефіцієнтом детермінації, тому що його знак дозволяє судити про позитивну чи негативну кореляцію (і, тим самим, регресії). Відповідно область значень коефіцієнта детермінації:

### 0≤R<sup>2</sup>≤1.

**Приклад.** За даними рис. 45 необхідно визначити вплив середньомісячних доходів та частки чоловіків на рівень витрат на зв'язок.

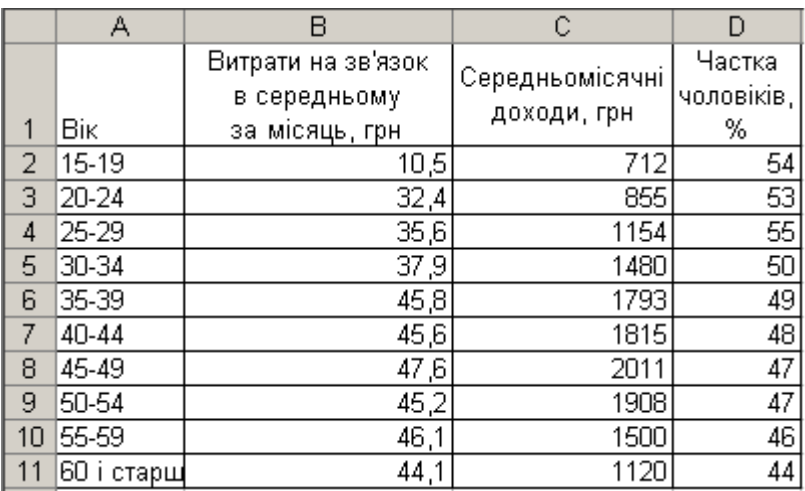

### Рис. 45. **Вхідні показники**

Оцінимо вплив показників на рівень витрат за допомогою коефіцієнта парної кореляції.

Для розрахунку вибираємо надстройку Аналіз даних та вибираємо інструмент аналізу – Кореляція (рис. 46)

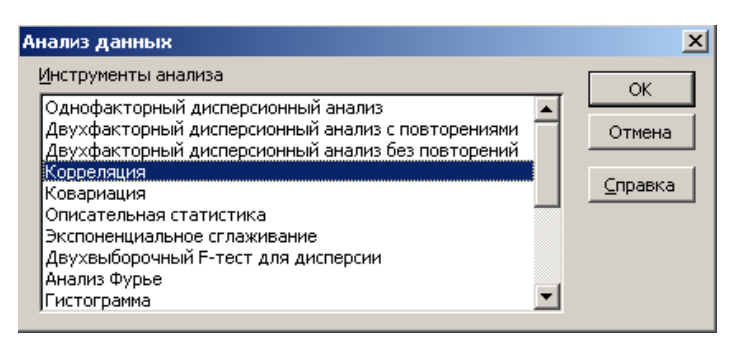

# Рис. 46. **Вибір інструменту аналізу**

У результаті отримуємо наступні результати (рис. 47).

|           |                      |                      | Стопбец 1   Стопбец 2   Стопбец 3 |
|-----------|----------------------|----------------------|-----------------------------------|
| Столбец 1 |                      |                      |                                   |
|           | Столбец 2  0,7990163 |                      |                                   |
| Столбец 3 |                      | -0,737226 -0,5785055 |                                   |

Рис. 47. **Матриця парних коефіцієнтів кореляції**

Аналізуючи рис. 47, можна сказати, що рівень витрат на зв'язок впливає як рівень доходів, так і стать, але між факторами існує зв'язок – мультиколінеарність. Для побудови моделі її слід виключити, а саме виключити фактор, який має найменший вплив на залежну змінну. В нашому випадку слід виключити фактор "стать". У подальшому аналізі слід враховувати лише одну незалежну змінну та одну залежну.

Проаналізуємо рівні витрат населення за допомогою графічного методу. Побудуємо гістограму розподілу населення за рівнем витрат на зв'язок (рис. 48).

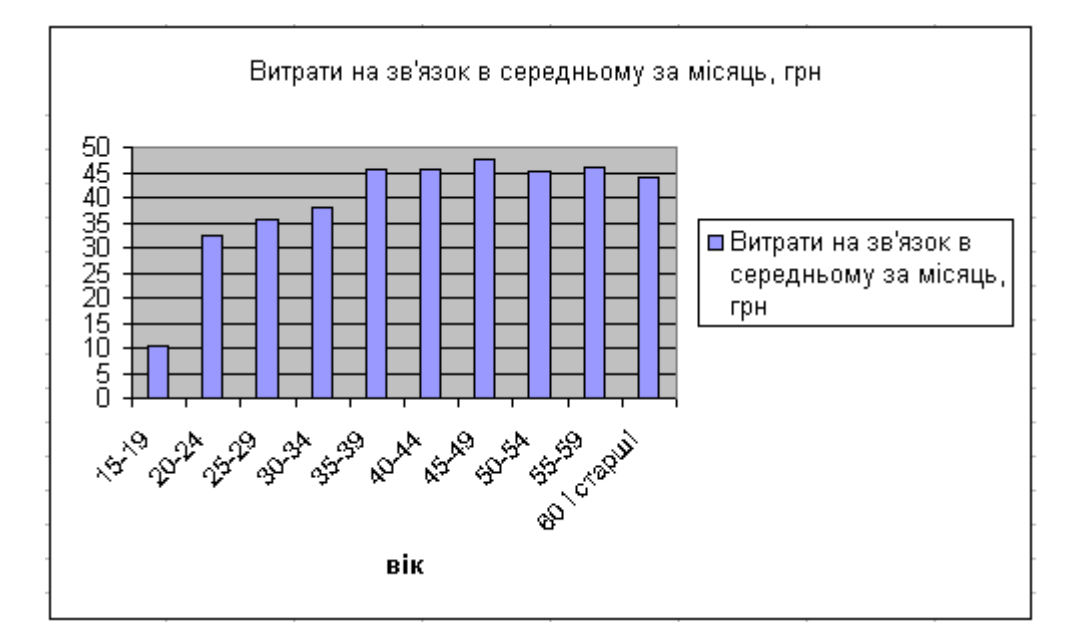

Рис. 48. **Гістограма розподілу населення за рівнем витрат на зв'язок**

З рис. 33 бачимо, що розподіл населення має плосковершинний характер, що свідчить про рівномірність витрат на зв'язок між різними віковими групами.

# *Лабораторна робота № 10* **Розрахунок показників розвитку культурної сфери. Статистичний аналіз бюджету часу населення**

**Мета** – закріплення теоретичного та практичного матеріалу, придбання навичок стандартизації показників культури, мистецтва та відпочинку в Excel.

**Завдання** – необхідно провести стандартизацію показників культури, мистецтва та відпочинку в Excel.

### **Методичні рекомендації**

Для порівняння рівнів розвитку культури, мистецтва та відпочинку різних соціальних груп або населення різних регіонів, слід використовувати стандартизовані показники рівня розвитку культури, мистецтва та відпочинку. За стандарт береться або вікова структура однієї з груп, або вікова структура всього населення.

Щоб усунути вплив розбіжностей у структурах населення порівнюваних регіонів, обчислюється стандартизований показник рівня розвитку культури, мистецтва та відпочинку населення другого регіону, узявши за стандарт вікову структуру населення першого регіону:

 $\sum Y_{i2} d_{i1}$ ,

де Yi2 – рівень розвитку культури, мистецтва та відпочинку другого регіону;

d<sub>i1</sub> – частка населення вікової групи першого регіону.

За стандарт вікової структури можна взяти також вікову структуру всього населення країни. У цьому разі необхідно звести до стандартизованого вигляду рівні розвитку культури, мистецтва та відпочинку населення двох регіонів: для регіону 1 –  $\sum\mathsf{Y}_{\mathsf{i}1}\mathsf{d}_{\mathsf{i}\mathsf{k}}$  , для регіону 2 –  $\sum\mathsf{Y}_{\mathsf{i}2}\mathsf{d}_{\mathsf{i}\mathsf{k}}$  $(d_{ik} - \text{uac} - \text{uac})$  населення вікової групи за країною).

**Приклад.** Маємо дані про розподіл населення за двома регіонами за рівнем відвідувань закладів культури. Необхідно порівняти регіони за рівнем відвідуваності закладів культури, усунувши вплив структури населення за віковими групами на цей показник (рис. 49).

|   | А                  | B         | С                | D            | F              |              |  |
|---|--------------------|-----------|------------------|--------------|----------------|--------------|--|
| 1 | Частка             |           |                  | Perioн 1     | Регіон 2       |              |  |
|   |                    | населенн  | Частка           |              | :Частка        |              |  |
|   |                    | я вікової | населення        | Відвідування | населення      | Відвідування |  |
|   |                    | грүпи,    | вікової групи, і | населенням   | вікової групи, | населенням   |  |
|   |                    | ү % до    | іу % до          | закладів     | у % до         | закладів     |  |
|   | ,Вікова група,     | підсумку  | іпідсумку.       | күльтүри,    | підсумку       | культури,    |  |
| 2 | років              | по країні | по регіону       | на 1000 осіб | по регіону     | на 1000 осіб |  |
| 3 | 15-24              | 18        | 18,8             | 621          | 16,2           | 658          |  |
| 4 | 25-34              | 17        | 17,8             | 936          | 15,3           | 896          |  |
| 5 | 35-44              | 18,8      | 20,3             | 846          | 15,5           | 832          |  |
| 6 | 45-54              | 13,8      | 14,6             | 747          | 12,1           | 629          |  |
| 7 | 55-64              | 15,1      | 14,2             | 464          | 17,1           | 327          |  |
| 8 | 65 років і старші. | 17,3      | 14,3             | 228          | 23,8           | 203          |  |
| 9 | :Разом             | 100       | 100              | 663          | 100            | 553          |  |

Рис. 49. **Розподіл населення за рівнем відвідувань закладів культури**

Проведемо стандартизацію загального показника відвідуваності за першим регіоном, взявши за стандарт структуру населення країни. Для першого регіону стандартизований показник буде розраховуватися за формулою = СУММПРОИЗВ(D3:D8;B3:B8)/100, а для другого =  $=$ СУММПРОИЗВ(F3:F8;B3:B8)/100

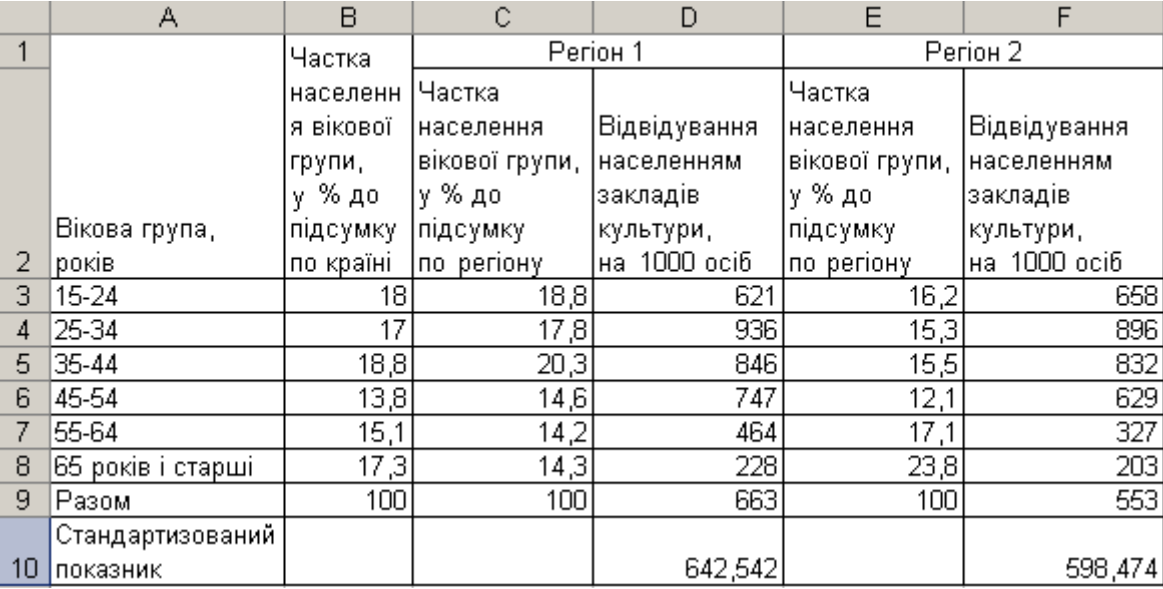

Розраховані показники представлені на рис. 50.

#### Рис. 50. **Розрахунок показників стандартизації**

З рис. 49 та рис. 50 бачимо, що рівень відвідування закладів культури в регіоні 2 порівняно з регіоном 1 нижче на 17 % (553/663=0,83). Якщо усунути вплив вікової структури населення, то в регіоні 2 у порівнянні з регіоном 1 рівень відвідуваності закладів культури нижче на 7 % (598,474 / 642,542 = 0,93). Різниця в 10 % обумовлена впливом вікової структури населення в даних регіонах.

### *Лабораторна робота № 11*

# **Визначення показників розвитку соціальної інфраструктури. Оцінка пенсійного забезпечення**

**Мета** – закріплення теоретичного та практичного матеріалу, придбання навичок регресійного аналізу показників соціального захисту населення в Excel.

**Завдання** – необхідно провести регресійний аналізу показників соціального захисту населення в Excel.

### **Методичні рекомендації**

Побудова регресійної моделі відбувається за наступними етапами: вибір типу моделі регресії;

побудова моделі зворотного типу (визначення параметрів моделі);

прогнозування середнього значення показника для заданого значення фактора;

оцінка помилок моделювання і прогнозу;

оцінка впливу факторних ознак на значення показника;

встановлення істотності (значимості) статистичного зв'язку між фактором і показником;

оцінка адекватності результатів моделювання явищам, що спостерігаються.

Рівняння регресії має наступний вигляд:  $\hat{\mathsf{y}} = \mathsf{a}_{0} + \mathsf{a}_{1} \mathsf{x}$ . Розрахуємо необхідні для оцінки методом найменших квадратів коефіцієнти  $a_0$  і  $a_1$ .

$$
a_1 = \frac{\sum x_i y_i - \frac{1}{n} \sum x_i \sum y_i}{\sum x_i^2 - \frac{1}{n} (\sum x_i)^2};
$$

$$
a_0 = \frac{1}{n} (\sum y_i - b_1 \sum x_i);
$$

Коефіцієнт детермінації ( $R^2$ ) є параметром, що визначає значимість лінійного статистичного зв'язку між фактором і показником.

Коефіцієнт кореляції (R) характеризує ступінь лінійного статистичного зв'язку. Для перевірки коефіцієнта детермінації висуваються гіпотези:

Н0: R2 = 0 (лінійної залежності немає).

Н1: R2 ≠ 0 (лінійна залежність є).

Визначимо F-статистику:

$$
F=\frac{R^2(n-2)}{1-R^2};
$$

Якщо F < F0,05, то гіпотезу  $R^2 \neq 0$  відкидаємо з п'ятивідсотковим ризиком помилитись і приймаємо гіпотезу Н0:  $R^2 = 0$ . Таким чином, з імовірністю більше 95 % можна стверджувати, що між змінними х та у не існує лінійної залежності.

Коефіцієнт кореляції r<sub>xy</sub>:

$$
r_{xy} = \frac{\frac{1}{n}\sum(x_i - x)(y_i - y)}{\sqrt{\frac{1}{n}\sum(x_i - x)^2\frac{1}{n}\sum(y_i - y)^2}};
$$

Для перевірки надійності коефіцієнта кореляції визначимо t-статистику:

$$
t=\frac{r_{xy}\,\sqrt{n-2}}{\sqrt{1-r_{xy}^2}}\,.
$$

Для нього повинна виконуватись умова  $\mathsf{t}^2 = \mathsf{F}$  .

Приблизна рівність означає, що в розрахунках були погрішності, але через їхню незначущість ними можна зневажати.

Для оцінки значущості параметрів моделі оцінимо параметр a<sub>1</sub>. Для цього розрахуємо критерій Ст'юдента t<sub>0</sub>.

Висуваємо гіпотези:

 $H0:$   $β0 = 0$ 

H1:  $β0 ≠ 0$ 

Рівень значущості α = 0,05.

Якщо  $\rm\,t_{0}$   $>$   $\rm t_{0,05}$ , то за п'ятивідсоткового рівня значущості можна стверджувати, що з імовірністю, більшою за 95 % оцінка  $a_1$  є статистично значущою, що потребує розрахунку інтервалу довіри.

**Приклад.** Маємо дані за 15 років про валовий внутрішній продукт та про середній розмір місячної пенсії (табл. 17). Необхідно оцінити залежність між цими показниками у вигляді рівняння регресії та проаналізувати істотність цієї залежності.

Таблиця 17

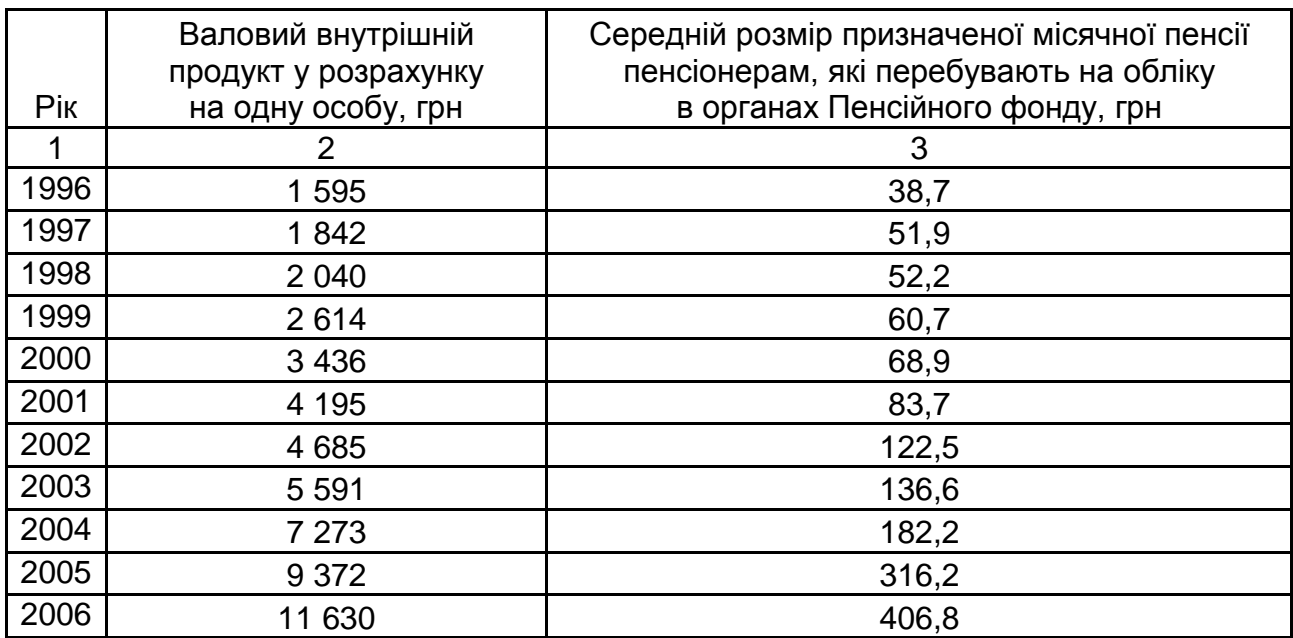

**Вхідні показники**

Закінчення табл. 17

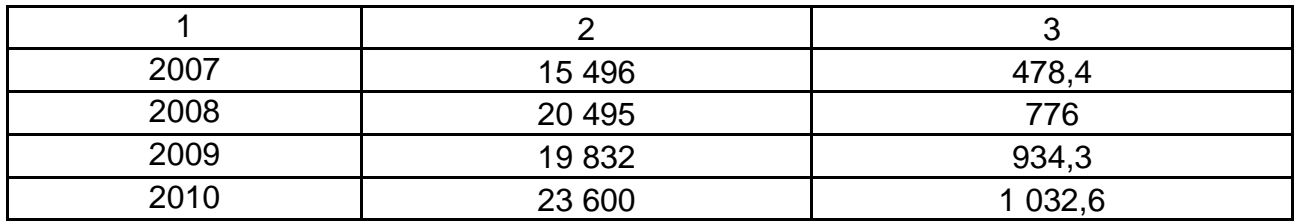

У діалоговому вікні даного режиму задаються наступні параметри:

1. *Вхідний інтервал Y –* введіть посилання на клітинки, що містять дані за результативною ознакою. Діапазон повинен складатися з одного стовпця.

2. *Вхідний інтервал Х –* введіть посилання на клітинки, що містять факторні ознаки. Максимальне число вхідних діапазонів (стовпців) рівне 16.

3. *Рівень надійності* – встановіть даний прапорець в активний стан, якщо в поле, розташоване напроти прапорця, необхідно ввести рівень надійності, відмінний від рівня 95 %, вживаного за замовчуванням. Встановлений рівень надійності використовується для перевірки значущості коефіцієнта детермінації  $\mathsf{R}^2$  і коефіцієнтів регресії а $_\textsf{i}$ .

При неактивному прапорці *Рівень надійності* в таблиці параметрів рівняння регресії генеруються дві однакові пари стовпців для меж довірчих інтервалів.

5. *Константа-нуль* – встановіть даний прапорець в активний стан, якщо потрібно, щоб лінія регресії пройшла через початок координат (тобто  $a_0 = 0$ ).

6. *Вихідний інтервал/Новий робочий лист/Нова робоча книга.*

7. *Залишки* – встановіть даний прапорець в активний стан, якщо потрібно включити у вихідний діапазон стовпець залишків.

8. *Стандартизовані залишки* – встановіть даний прапорець в активний стан, якщо потрібно включити у вихідний діапазон стовпець стандартизованих залишків.

9. *Графік залишків* – встановіть даний прапорець в активний стан, якщо потрібно вивести на робочий лист точкові графіки залежності залишків від факторних ознак *х<sup>і</sup> .*

10. *Графік підбору –* встановіть даний прапорець в активний стан, якщо потрібно вивести на робочий лист точкові графіки залежності теоретичних результативних значень від факторних ознак х.

11. *Графік нормальної вірогідності* – встановіть даний прапорець в активний стан, якщо потрібно вивести на робочий лист точковий графік залежності спостережуваних значень; від автоматично формованих інтервалів персентилей. Графік будується на основі таблиці, що генерується, "Виведення вірогідності".

На рис. 51 показані результати регресійною статистики. Ці результати відповідають наступним статистичним показникам:

- *Множинний R –* коефіцієнта кореляції R;
- $\bullet$  *R Квадрат* коефіцієнта детермінації R $^2$ ;
- *Стандартна помилка –* залишковому стандартному відхиленню;
- *Спостереження*  числу спостережень n*.*

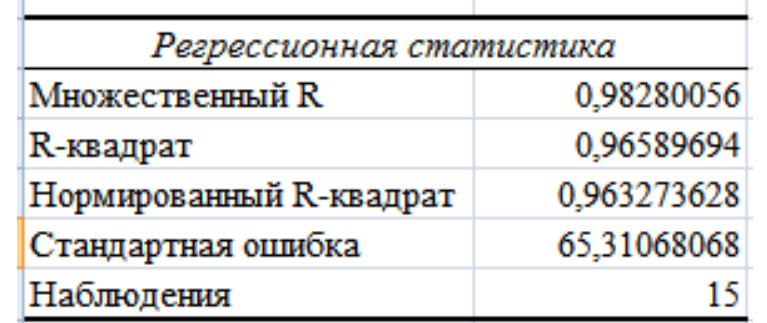

### Рис. 51. **Результати регресії**

На рис. 52 наведені результати дисперсійного аналізу, які використовуються для перевірки значущості коефіцієнта детермінації  $\mathcal{R}^2$ *.* 

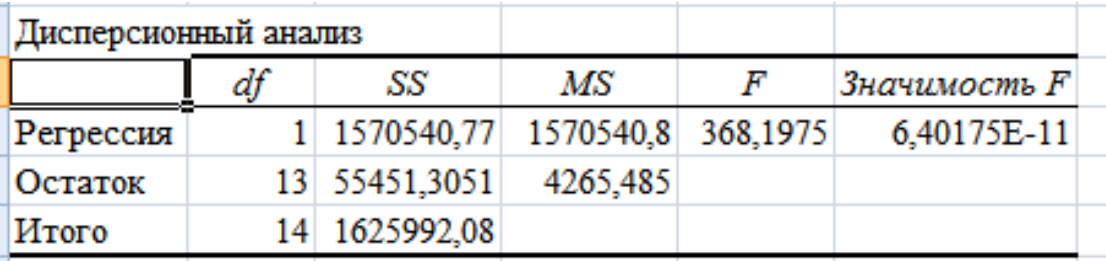

### Рис. 52. **Дисперсійний аналіз**

Стовпці рис. 52 мають наступну інтерпретацію:

1. Стовпець *df –* число мір свободи.

Для рядка *Регресія* число мір свободи визначається кількістю факторних ознак *т* у рівнянні регресії: k<sub>Ф</sub>=m. Для рядка Залишок число мір свободи визначається числом спостережень *n* і кількістю змінних у рівнянні  $perpecii$  m + 1:  $k_0$  = n – (m + 1).

Для рядка *Разом* число мір свободи визначається сумою  $k_y = k_0 + k_0$ .

2. Стовпець *SS –* сума квадратів відхилень.

Для рядка *Регресія –* це сума квадратів відхилень теоретичних даних від середнього. Для рядка *Залишок –* це сума квадратів відхилень емпіричних даних від теоретичних.

Для рядка *Разом –* це сума квадратів відхилень емпіричних даних від середнього.

3. Стовпець Мs- дисперсії, що розраховуються за формулою.

$$
MS = \frac{SS}{df}.
$$

Для рядка *Регресія* – це факторна дисперсія.

Для рядка *Залишок –* це залишкова дисперсія.

4. Стовпець F – розрахункове значення F-критерію Фішера F<sub>p</sub>.

5. Стовпець *Значимость F –* значення рівня значущості, відповідне обчисленому значенню Fp*.* 

На рис. 53 показані значення коефіцієнтів регресії а<sub>і</sub> і їх статистичні оцінки.

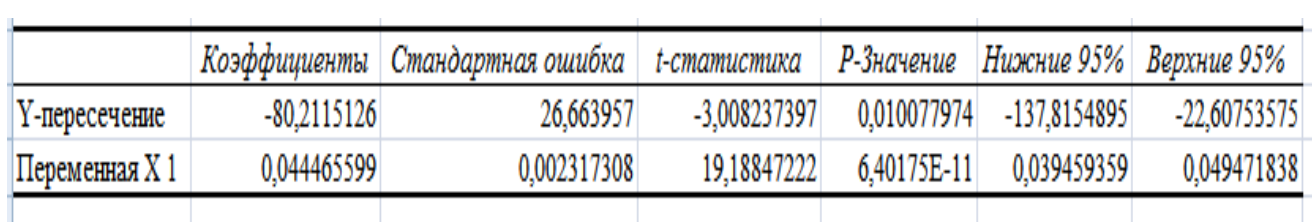

#### Рис. 53. **Коефіцієнти регресії**

Стовпці рис. 53 мають наступну інтерпретацію:

1. *Коефіцієнти* – значення коефіцієнтів *а<sup>i</sup> .*

*2, Стандартна помилка –* стандартні помилки коефіцієнтів *а<sup>i</sup> .*

3. *t-статистика* – розрахункові значення t-критерію Ст'юдента.

4. *Р-значення –* значення рівнів значущості, відповідні обчисленим значенням  $t_{p}$ .

5. *Нижні 95 % і Верхні 95 % –* відповідно нижні і верхні межі довірчих інтервалів для коефіцієнтів регресії аi.

Проаналізуємо отримані результати:

1. Рівняння регресії буде мати наступний вигляд:

$$
Y = -80,21 + 0,044 \, \text{*x}.
$$

2. Значення множинного коефіцієнта детермінації  $R^2 = 0.98$  показує, що 98 % загальній варіації результативної ознаки пояснюється варіацією факторної ознаки, тобто середній розмір пенсії на 98 % зумовлений впливом середньодушового валового продукту.

3. Порівнюючи попарно коефіцієнти і їх помилки, бачимо, що абсолютне значення вільного члена а більше, ніж його стандартна помилка. Таким чином, вільний член  $a_0$  не слід виключити з рівняння регресії.

Стандартні помилки коефіцієнта *a<sup>1</sup>* менше своєї стандартної помилки. До того ж ці коефіцієнти є значущими, про що можна судити за значеннями показника *Р-значення* на рис. 53, які менше заданого рівня значущості *α = =* 0,05.

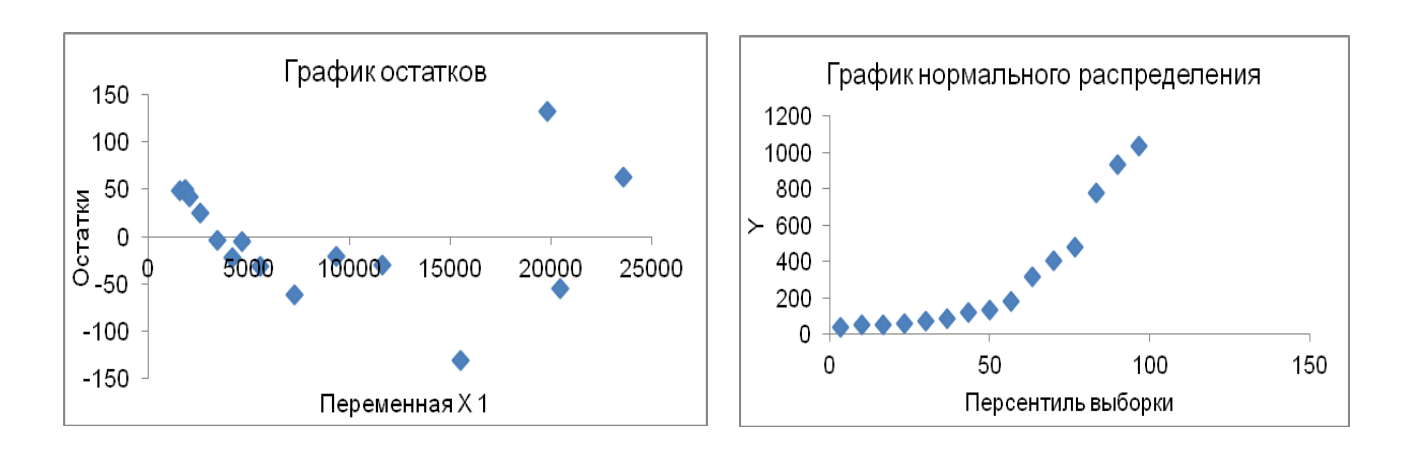

Про правильність підібраної моделі свідчать і графіки на рис. 54.

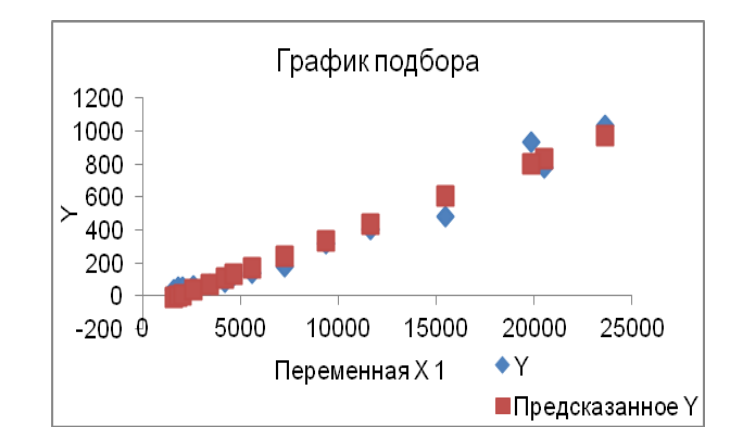

Рис. 54. **Графіки нормального розподілу, підбору та залишків**

Таким чином, отриману модель можна використовувати для прогнозування середньодушової пенсії залежно від запланованого рівня ВВП на душу населення.

# **Рекомендована література**

#### **Основна**

1. Колесникова И. И. Социально-экономическая статистика / И. И. Колесникова. – Мн. : Новое знание, 2002. – 250 с.

2. Курс социально-экономической статистики / под ред. М. Ґ. Назарова. – М. : ЗАО "Финстатинформ" ; ЮНИТИ-ДАНА, 2000. – 772 с.

3. Практикум по социальной статистике / под ред. И. И. Елисеевой. – М. : Финансы и статистика, 2002. – 368 с.

4. Про всеукраїнський перепис населення : Закон України // Статистика України. – 2001. – № 1. – С. 80–88.

5. Социальная статистика / под ред. И. И. Елисеевой. – М. : Финансы и статистика, 2002. – 480 с.

6. Статистика / за ред. С. С. Герасименко. – К. : КНЕУ, 1998. – 468 с.

7. Удотова Л. Ф. Соціальна статистика : підручник / Л. Ф. Удотова. – К. : КНЕУ, 2002. – 376 с.

#### **Додаткова**

8. Бездекова 3. Система показателей социальной статистики: концепция, методология, практика / 3. Бездекова, К. Поздняк. – М. : Финансьі и статистика, 1991. – 190 с.

9. Гріненко А. М. Соціальна політика / А. М. Гріненко. – К. : КНЕУ, 2003. – 310 с.

10. Грішнова О. А. Людський розвиток / О. А. Грішнова. – К. : КНЕУ, 2006. – 308 с.

11. Джигирей В. С. Екологія та охорона навколишнього природного середовища : навч. посібн. / В. С. Джигирей. – К. : Знання, КОО, 2000. – 254 с.

13. Соціальна безпека: теорія та українська практика / за ред. І. Ф. Гнибіденка. – К. : КНЕУ, 2006. – 292 с.

14. Социально-экономическая статистика : практикум / под ред. В. М. Салина, Е. В. Шпаковской. – М. : Финансы и статистика, 2004. – 192 с.

15. Статистические методы исследования в медицине и здравоохранении / под ред. Г. В. Осипова. – М. : Наука, 1979. – 220 с.

16. Статистика населення с основами демографии / под ред. Г. С. Кильдишева. – М. : Финансьі и статистика, 1990. – 312 с.

#### **Ресурси мережі Інтернет**

17. Сайт Державної служби статистики України. – Режим доступу : www.ukrstat.gov.ua.

НАВЧАЛЬНЕ ВИДАННЯ

# **Лабораторний практикум з навчальної дисципліни "СОЦІАЛЬНА СТАТИСТИКА" для студентів напряму підготовки 6.030506 "Прикладна статистика" денної форми навчання**

Укладачі: **Аксьонова** Ірина Вікторівна **Шаповалова** Вікторія Олександрівна **Бобкова** Олександра Юріївна

Відповідальний за випуск **Раєвнєва О. В.**

Редактор **Хижняк Т. М.**

Коректор **Мартовицька-Максимова В. А.**

План 2013 р. Поз. № 125. Підп. до друку Формат 60×90 1/16. Папір МultiСору. Друк Riso. Ум.-друк. арк. 3,75. Обл.-вид. арк. 4,69. Тираж прим. Зам. № Видавець і виготівник – видавництво ХНЕУ, 61166, м. Харків, пр. Леніна, 9а

*Свідоцтво про внесення до Державного реєстру суб'єктів видавничої справи Дк № 481 від 13.06.2001 р.*

# **Лабораторний практикум з навчальної дисципліни "СОЦІАЛЬНА СТАТИСТИКА" для студентів напряму підготовки 6.030506 "Прикладна статистика" денної форми навчання**